# لماكت لجس ليلحت :SocialMiner & UCCX ةشدردلا بيترتو Messenger Facebook Ī

# تايوتحملا

ةمدقملا <u>ةيساسأ تامولءم</u> ؟SM ةشدرد ةباوب يه ام تازيملا ةينبل ةطقل / رشن جذامن <u>(يفخم SocialMiner) تنرتن|ل| ىلء ماء يسكء ليككو</u> تنرتنإلا ىلع SocialMiner ةلصلا تاذ تالجسلا **UCCX** <mark>يءامتج</mark>إ بقارم اهحالص|و ءاطخألا فاشكتس|ْ رايتخإ ةمئاق .يساسألا Messenger ماظن عم لاصتا نود Facebook قيبطت دادعإ 1. ةوطخلا .لاصتالا درب صاخلا URL ناونع ىلإ لوصولا بجي 2. ةوطخلا روهمجلا لبق نم هيلإ لوصولل هدادعتساو Facebook قيبطت ةعجارم 3. ةوطخلا .SM ىلع WebHook ءاعدتساب صاخلا URL ناونع ىلإ لوصولل Facebook 4. ةوطخلا 1 مقر بارتقالا يناثلا بارتقالا ثلاثلا بارتقالا .Facebook ةحفص ىلإ لوصولل زيمملا زمرلا ةحص نم ققحتلا5. ةوطخلا 1 مقر بارتقالا يناثلا بارتقالا ثلاثلا بارتقالا  $\overline{\phantom{a}}$ 

<u>.هنودب وأ ليكوب كوب سيفافلI ىلل لصت نأ 6. sm ةوطخل</u> .ةشدردلا ةرابع ةمدخ ةلاح 7. ةوطخلا اهحالصاو تاقفدتلا ءاطخأ فاشكتسأ ةرادإلا قفدت ةثداحملا قفدت ةعونتم تاقفدت

# ةمدقملا

ليمعلا بناج نم ةانقك Messenger Facebook جمد ىلإ فدهت يتلا ةزيملا دنتسملا اذه فصي . عبرملا جراخ ةزيمك (SocialMiner ربع) Chat Web CCX ةزيم عم

نويلب 1.2 دوجو عمو .Facebook لبق نم ةيروف ةلسارم ةمدخ وه <u>Facebook Messenger قيبطت</u> .ملاعلا يف ةيبعش اهرثكأو لئاسرلا تاصنم ربكأ اهنأ يف لادج ال ،مدختسم نيك وني المعتدي العربية ، ون المعت ، Facebook Messenger قصن م ةطساوب اهليءغشت لضفبو .ىرخألا تامدخلا عم لماكتلا تايلمعو اهئالمع عم لعافتلا نم تاكرشلا

# ةيساسأ تامولعم

- ةشدرد ءدب نم (Facebook يمردختسم نم اضيا مه نيذلا) نيييئاهنلا نيمدختسملا نكمي ةصنم مادختساب CCX عم اهجمد متي يتلاو) Facebook ىلع ةنيعم تاحفص مادختساب .هاجتإل ا ةيئانث ةيروف ةشدرد ءارجإو قي قد ليمع ىلإ لوصولل (Facebook ىلع Messenger
- اهمعدت يتال عايشال امذه نا يا .لوال مماق مل ي عف صنل علء قينبم ةشدرد ةبرجت هذه ،عقوملا ةكراشم ،تاقفرملا ،روصلا - ةموعدم ريغ (FBM (ةيلارديفلا تالاصتالا ةرادإ .ةيتوص|ل| تاليجست|ل ،لءفال| دودر ،باجع|ل| ،تاقص|لمل| ،GIF تافالم
- .CCX ل رشن لكل طقف ةدحاو FB ةحفص معد متي ●
- .ةثداحملا دعب ام مييقت ةزيم معدي ●
- SM+CCX فيرعت تافلم يف ةعاسلا يف FBm ةثداحم 2400 ل ليمحتلا رابتخإ مت رداصم نم أشنت يتلا) بيولا ربع تاثداحملا عيمج ربع 2400 وه قثوملا دحلا .ةريبكلا .(ةفلتخم

# ؟SM ةشدرد ةباوب يه ام

لماكتل SocialMiner يف اهميدقت مت js.node ىلإ ةدنتسم ةديدج ةمدخ يه ةشدردلا ةرابع ةمدخ FB Messenger.

فاطخب **ةصاخلا (API) تاقيېطتلا ةجمړب تاهجاو** حضفل ماع لكشب ةمدخلا هذه ميمصت مت ءاعدتساو ايلخاد ةشدردلا تاسلج ةرادإو (Messenger FB لثم) ةيجراخلا ةلسارملا تامدخل بيولا .SocialMiner ةشدردب ةصاخلا (API (تاقيبطتلا ةجمرب تاهجاو

يف ىرخأ ةلسارم ةمدخ يأو) يب فإ يءاسل ةشدردل| تاسلج مظنت يتلا ةمدخل| هذه ،اساسأ .(لبقتسملا

# تازيملا ةينبل ةطقل / رشن جذامن

## (يفخم SocialMiner (تنرتنإلا ىلع ماع يسكع ليكو

- و Apache و Nginx مادختسإ ،لاثملا ليبس ىلع) طيسب يسكع ليكو ضرع متي .ماع فيضم مساب بيولا ىلع (كلذ ىلإ امو HOPROXY
- اديعب لظي يذلا SocialMiner ىلإ نيعم URL ناونع وأ ذفنم ىلإ HTTP بلط يأ هيجوت ةداعإ .تنرتنإلا نع
- .اضيأ (ةعقوملا SSL ةداهش مادختساب) SSL ءاهنإل همادختسإ نكمي ●
- يف اذه رشن مدختسملا ىلء ،ميمصتلا ةلدا يف قثوملا .Cisco ةطساوب نحشلا متي مل .هتكبش

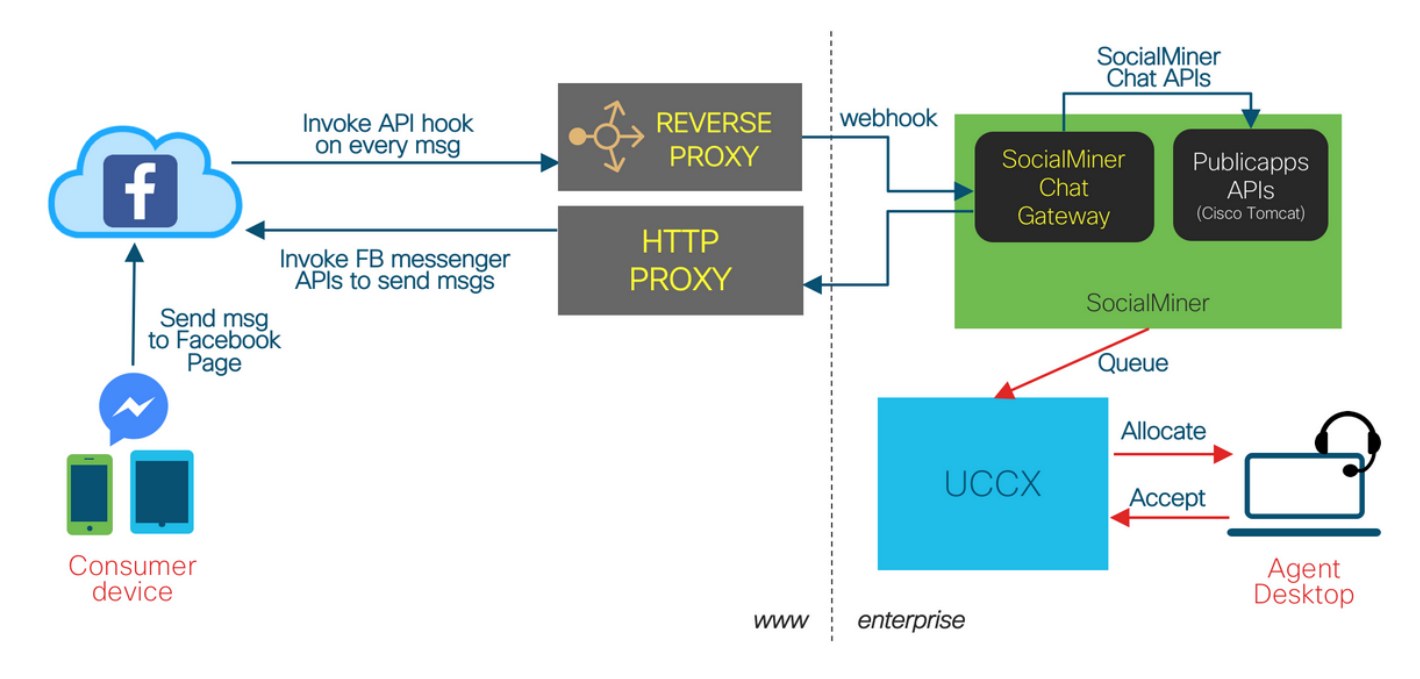

## تنرتنإلا ىلع SocialMiner

- .بيولا ىلع ماع فيضم مسا SocialMiner ىدل ●
- .SocialMiner ىلإ يب فا ةباحس نم ماعلا قيرطلا ●

Facebook Messenger Integration - SocialMiner on Internet

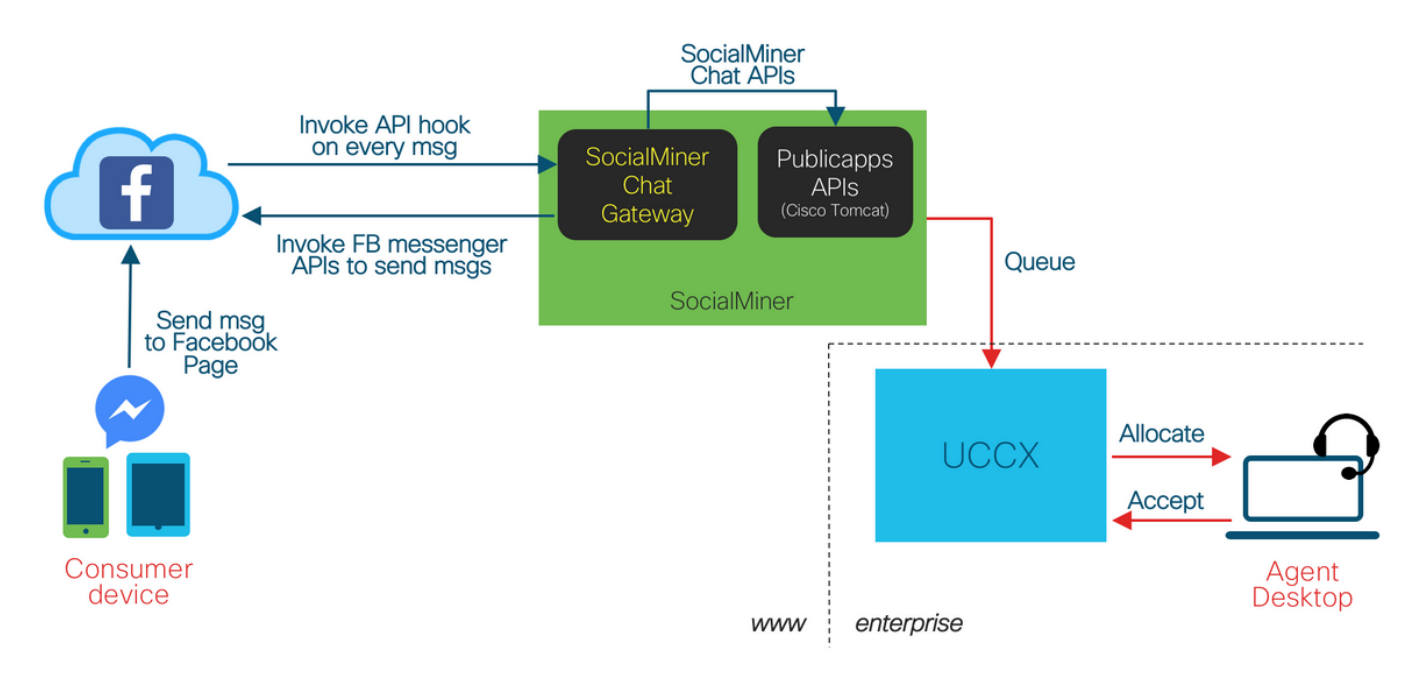

# ةلصلا تاذ تالجسلا

## **UCCX**

:اهعيمجت بولطملا تالجسلا

.نيوكتلا يف لكاشم يأل ةبولطم - CCX ةرادإ نم تالجسلا عيمج - \*/opt/cisco/uccx/log/madm/

:لجسلا تايوتسم

- .CCX ةمدخ يف لجسلا تايوتسم رييغت نكمي ●
- .Cisco نم ةدحوملا CCX ةرادإ :ةمدخلا مسا ●
- ADM\_CFG ل (لـقالI ىلـع) ءاطخالI حيحصت ىلـع لجسلI ىوتسم نييءت بجي **9REST\_CLIENT Sub-Facilities.**

# يعامتجإ بقارم

:اهعيمجت بولطملا تالجسلا

- SocialMiner ةشدردلا ةرابع نم تالجسلI عيمج \*/opt/cisco/mmca/log/ccp-chat-gateway/ (مجحلا ىلإ دنتسملا نارودلا)
- نم HTTP لوصو تالجس عيمج opt/cisco/mmca/logs/ccp-chat-gateway/http/\*-access.log/ فصتنم يف اهريودت متي) SocialMiner ةشدردلا ةباوب لخاد لمعي يذلا WebHook مداخ (ايموي ليللا
- (API) تاقيٻطتلا ةجمرب تاهجاو نم تالجسلا عيمج \*/opt/cisco/mca/logs/ccppublicapps/ يف لكاشم يأل ةبولطم - (مجحلا ىلإ دنتسملا نارودلا) SocialMiner ل ةماعلا ةشدردلل ةثداحملا دعب ام فينصت ،ةشدردلا قفدت

ةيلمع يiل ةبولطم - SocialMiner Runtime نم تالجسلl عيمج - \*/opt/cisco/mca/log/runtime/ ثدحلاب ةقلعتملا تالكشملا ةجلاعمو ةشدردلا لاصت اةهجل نقح :مادختساب تالجسلا هذه عيمج عيمجت نكمي

(ةلودجمو ةيودي) RTMT تالجس ةعومجم ●

(... طشن فلم ىلع لوصحلا) قيبطتلل (CLI (رماوألا رطس ةهجاو ● :لجس|لا تايوتسم

:ةيسيئر لجس تايوتسم 3 دجوي ،SocialMiner ةشدرد ةرابع تالجسل ةبسنلاب

- يف كJرذ ىلإ ام<code>و ل</code>ئاس<code>رل</code>او تالومح<code>ل</code>ا عيمج نم صلختلا ،ليجست ىوتسم لضفا **فـيخس** ال,س ل
- ءاطخألا حيحصت ىوتسم ،يضارتفالا ليجستلا ىوتسم debug●
- ةيساسألا تالجسلا غارفإ تامولعم ●

ةيراس حبصتل SocialMiner **ةشدرد ةرابع** ةمدخ ليغشت ةداعإ بـلطـتتو gateway/settings.json -opt/cisco/mmca/conf/ccp-chat/ ريرحت قي رط نع هذه لجسلI تايوتسم رييءِ ت نكمي .لوعفملا .ديعبلا / رذجلا اباسح فلملا اذه ىلإ لوصولا بلطتي .كلذب مايقلل CLI رمأ دجوي ال

# اهحالصإو ءاطخألا فاشكتسأ رايتخإ ةمئاق

# .يساسألا Messenger ماظن عم لاصتا نود Facebook قيبطت دادعإ 1. ةوطخلا

Messenger Facebook يساسألا ماظنلا مادختساب Facebook قيبطت أشنأ ليمعلا نأ نم دكأت .FBM ةزيمل UCCX نيوكت لبق

.CCX ةرادإ يف ةزيملا هذه نءوكت **لٻق** ءايشألا نم ةنءعم ةعومجمب مايقلا بجي

اهكالتماو Facebook ةحفص ءاشنإ

- .هتسسؤم/هتكرشل Facebook عقوم ىلع ةماع ةحفص مدختسملا كلتمي نأ بجي ●
- .ةيدرفلا Facebook يمدختسم تاباسح عم كلذ لمعي نأ نكمي ال ●
- .Facebook قيبطت ءاشنإ لواحي يذلا نايكلل ةكولمم Facebook ةحفص نوكت نأ بجي ●
- لوصحلـل [https://www.facebook.com/help/104002523024878?helpref=about\\_content](https://www.facebook.com/help/104002523024878?helpref=about_content) عجار .تامولعملا نم ديزم ىلع

## .لاصتالا درب صاخلا URL ناونع ىلإ لوصولا بجي 2. ةوطخلا

وه (بيو تاطابترزإ ءاشننا عانثأ Facebook يف هثيدحت مت ي.ذلا) **ل|ص ت|ل| در URL** نوكي نأ بجي ،ليكو دوجو مدع ةلاح يف .facebook.com مداوخ نمّ ماع لكشب هيلإ لوصولا نكمي يذل URL I اذهو 10443. ذفنملا ىلع SM ب صاخلا URL ناونع وه WebHook ب صاخلا URL ناونع نوكي :ينعي

بي ول URL ناونع اذهف ،ةماعلا تنرتنإلا يلء ةرشابم ادوجوم SocialMiner ناك اذإ 1. ةوطخلا هرهشي فيضم SocialMiner ىلع ذفنملا 10443) https://<sm fqdn>:10443/fbm)

دكأتلل ضرعتسملا يف اذه URL ناونع مادختساب Facebook نيوكت ةلاح نم ققحتلا كنكمي :لاثم .نيوكتلا روظنم نم ديج لكشب لمعي ءيش لك نأ نم

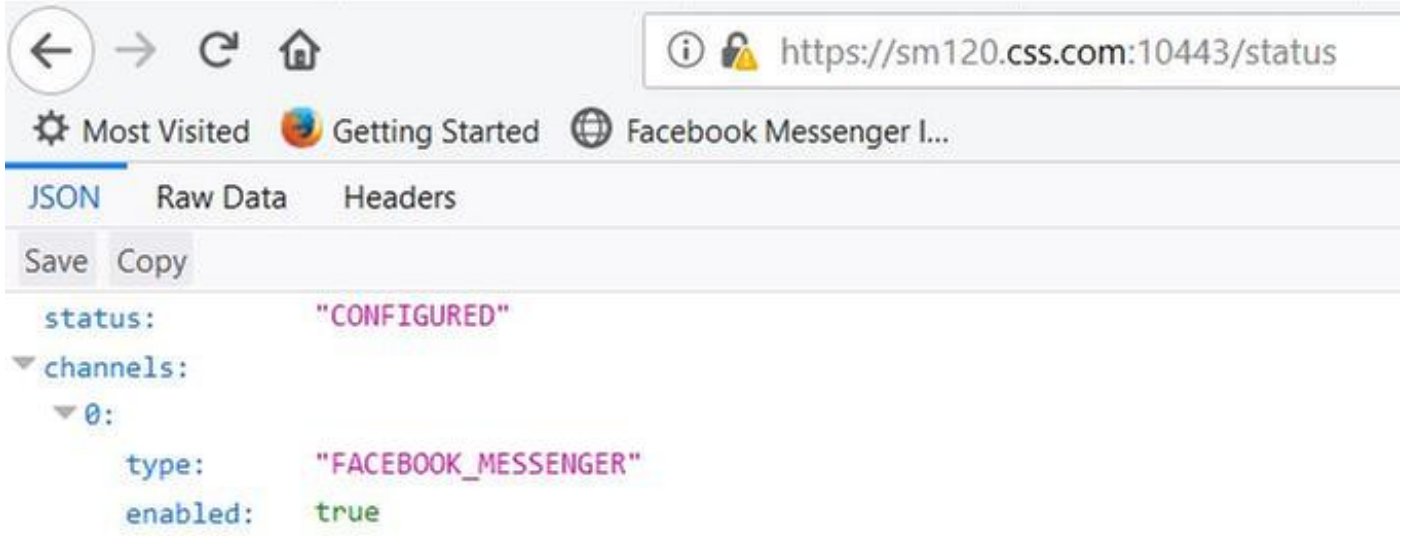

ناونع وه WebHook ل URL ناونع نإف ،يسكع ليكو فلخ ايفخم SocialMiner ناك اذإ 2. ةوطخلا ليكولا مداخب صاخلا URL ناونع وه اذه 10443. ذفنملا ىلع ليكولا مداخلل URL اي س كعل

فاطخب صاخلا URL ناونع ىلإ بلطلا هيجوت ةداعإب يسكعلا ليكولا اذه موقي نأ عقوتملا نم (https://<sm fqdn>:10443/fbm/ ذفننملا ىلء SocialMiner في ضم هفشكي يذل ابيول ا

:لاثم

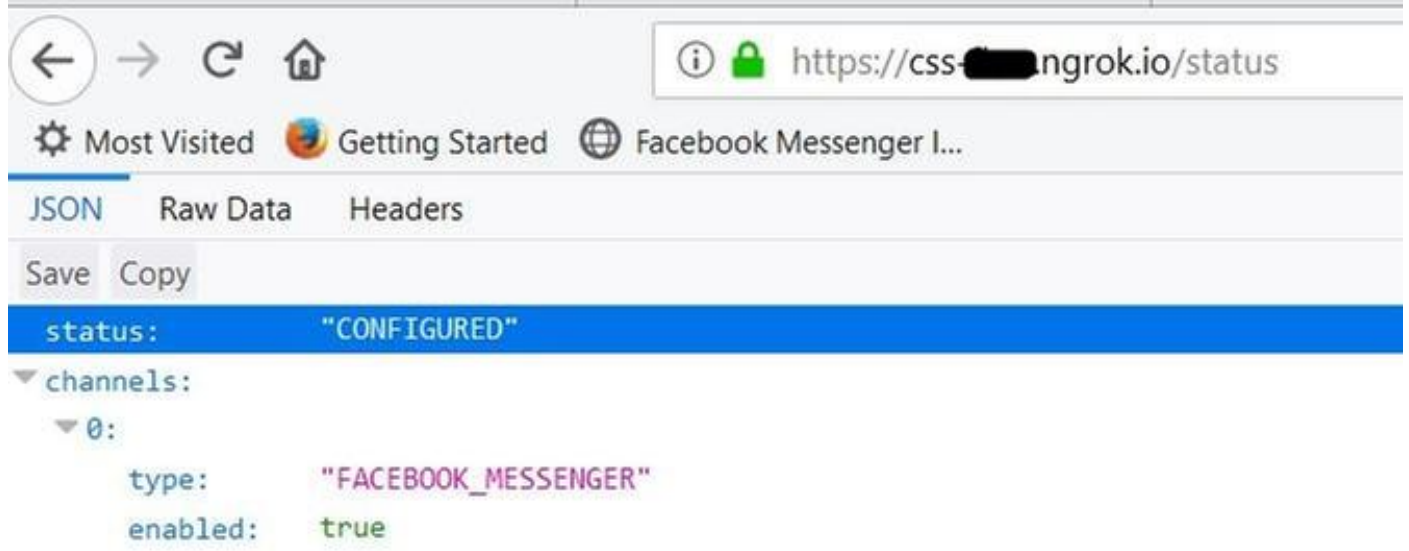

ىلإ **ل|صت|ل| درب** صاخل**ا URL ناونع** مدخي يذل| فيضمل| موقي نأ يرورضل| نم 3. ةوطخل| ةعقوم ةحلاص SSL ةداهش مادختساب (HTTPS (نمآلا HTTP ربع تابلطلا ةمدخب com.facebook عقوملا يساسألا ماظنلا ةداهش لادبتسإ نم دكأتف ،SocialMiner مداخ وه اذه ناك اذإ .CA نم .CA لبق نم ةعقوم ةحلاص ةداهشب ايتاذ

مداخ يلء 10443 ذفنملا وحن ةدراو رورم ةكرح يأ عنمت ال ةيامحلا ناردج نأ نم دكأت .4 ةوطخلا رورملا ةكرح نم مداخلا يمحي يذلا ذفنملا اذه ىلع هذيفنت متي لدعم ددحم كانه .SocialMiner .ذف $\mathbf{u}_0$ ا اذه ىلء يس $\mathbf{u}_0$ اسأل ماظن $\mathbf{U}$  ال $\mathbf{u}_0$ ت ا دح دعاوق قيبطت متي امك .ةدئازل ا ةرربمل اري

## روهمجلا لبق نم هيلإ لوصولل هدادعتساو Facebook قيبطت ةعجارم 3. ةوطخلا

،Facebook قيبطت يف **تاقيبطتلا ةعجارم** مسق نمض ،https://developers.facebook.com يف .اماع كب صاخلا قيبطتلا لعجل On ىلع لوحملا نييعت نم دكأت

نكرلا يف ةدوجوملا ةروصلا يف حضوم وه امك ،Live لوقت قيبطتلا ةلاح نأ نم اضيأ دكأت .نميألا يولءلا

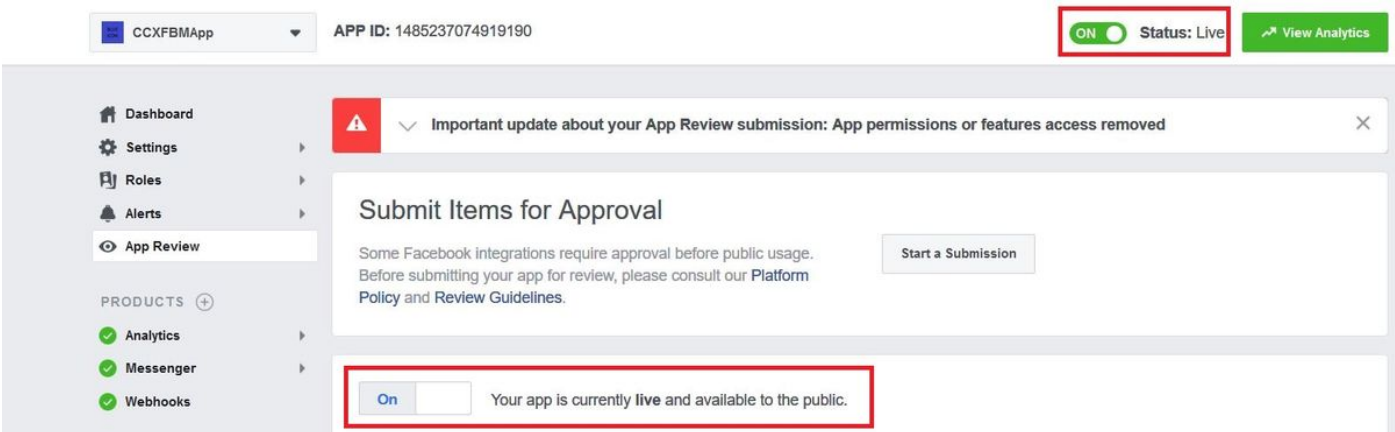

ىلع WebHook ءاعدتساب صاخلا URL ناونع ىلإ لوصولل Facebook 4. ةوطخلا SM.

1 مقر بارتقالا

#### يف [https://developers.facebook.com،](https://developers.facebook.com%2C/) تحت Messenger > Settings، ل $\frac{1}{2}$  ى ف ددحو Setup WebHoks.

در URL ىلإ <u>facebook.com</u> نم يقيقح بالط لاسرإ متي ، **ظفحلاو ققحتلا** رزلا قوف رقنلا دنع .رف<code>وت</code>ملا ةحصلاا نم ققحتلل زيءملا زمرلا مادختساب لاصتال<code>ا</code> .ةلكشملا حالصإب مقت مل ام تادادعإلا هذه ظفح كيلع رذعتي ،بلطلا اذه لشف ةلاح يف .اهحالصإ يغبنيو ،رطسلا يف حوضوب لئاسملا هذه زربتو

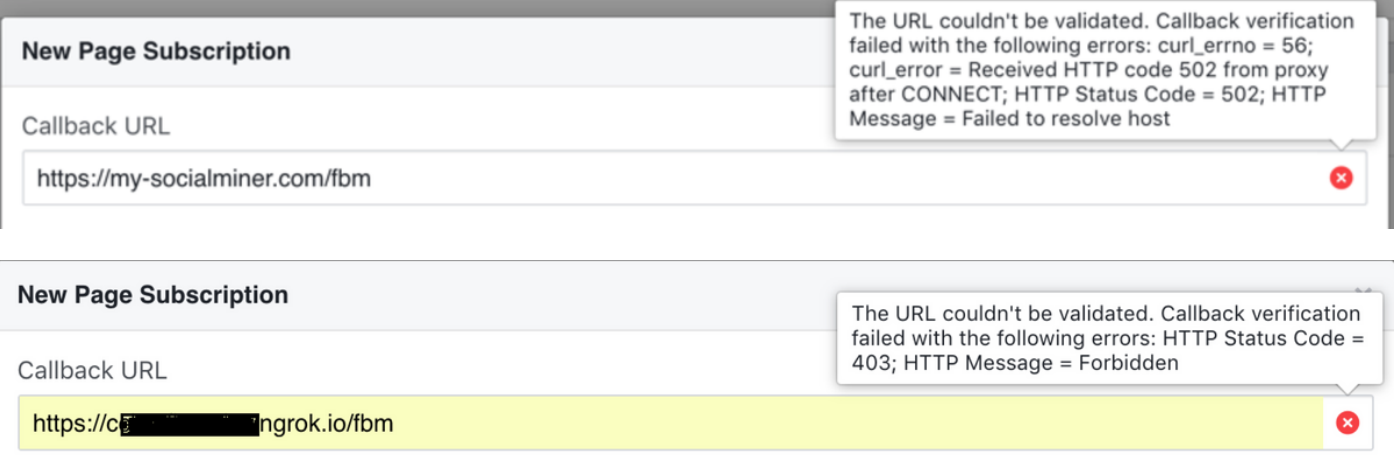

### يناثلا بارتقالا

ر**ابتخال| ةفيظو** مادختساب (ەنيوكت دعب) اقحال تـقو يi يف بيول| فاطخ رابـتخاب مق امسق Facebook > WebHoks قيېطت نمض) [https://developers.facebook.com](https://developers.facebook.com%2C/) يَ ف ةرفَوتملا

Facebook لسري ،حاجنلا قيقحت دنع .مداخلا ىلإ (لاسرإ) Send) > رابتخإ) Test قوف رقنا يف حضوم وه امك ،".كَبَ صاخلا مداخلا يَ[ا حاجنب ثيدحتل| جذومن ل|سرإ مَت" SM ىلإ ةل|سرر .ةروص لI

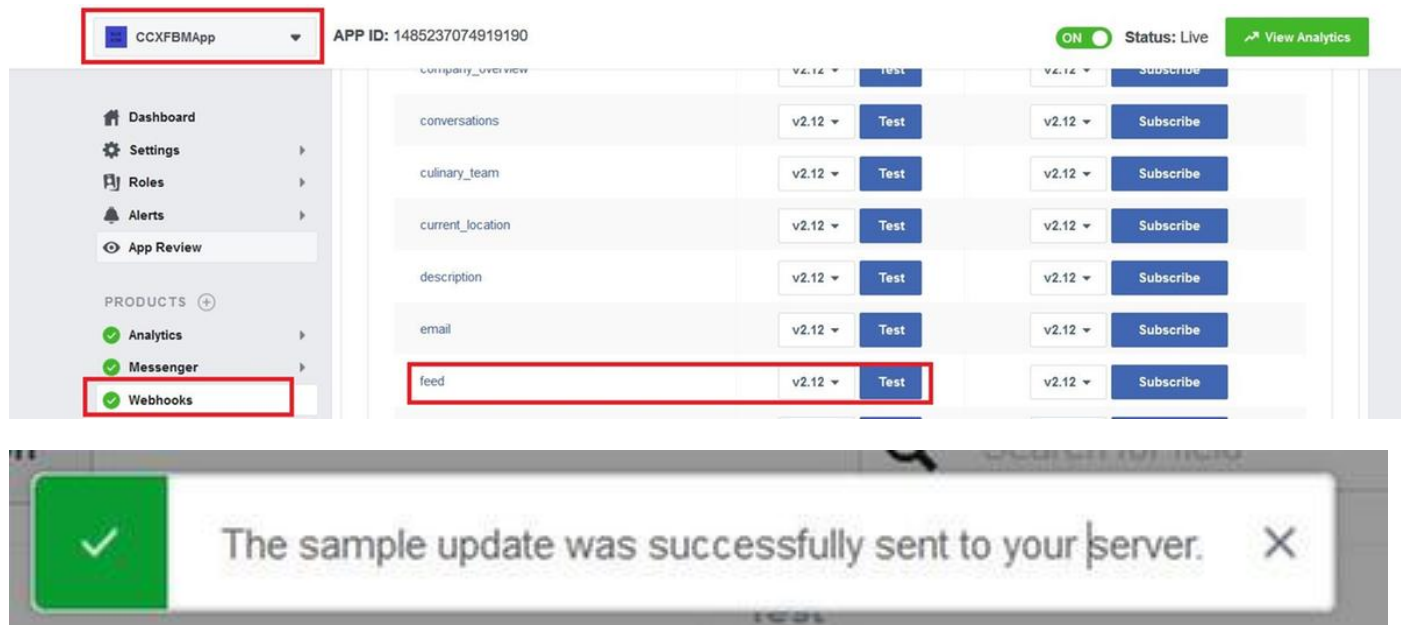

### ثلاثلا بارتقالا

ةيأ ىلع لوصحلل **دراول| ةبلع<تاهيبنتل|** مسق عجار <u>،https://developers.facebook.com</u> يف .هفئاظوو قيبطتلا ىلع رثؤت دق Facebook نم رابخأ/تامالعإ/تاثيدحت

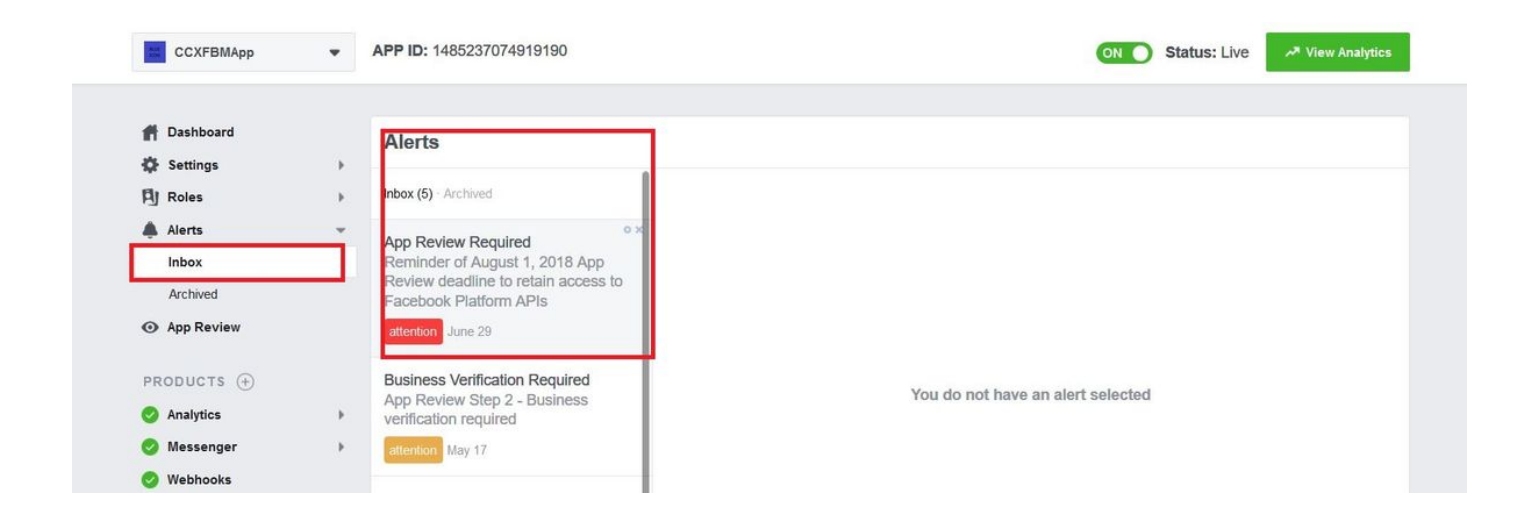

# .Facebook ةحفص ىلإ لوصولل زيمملا زمرلا ةحص نم ققحتلا 5. 5 ةوطخلا

### 1 مقر بارتقالا

ةمظنألا) CCX ةرادإ يف ةرفوتملا زيمملا زمرلا نم ققحتلا ةفيظو مدختسأ نم ققحتلا < Messenger Facebook - ةشدردلا<ينورتكلإلا ديربلاو ةشدردلا<ةيعرفلا (ةحصلا

Facebook Messenger Integration

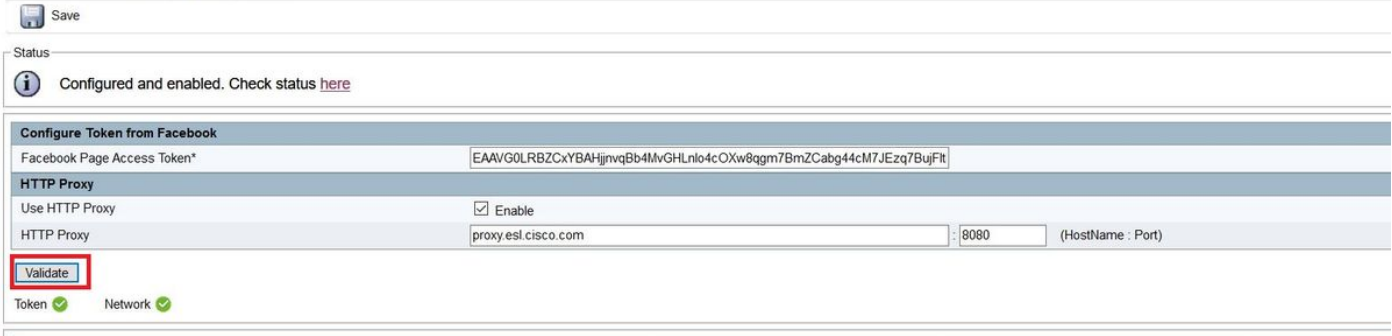

### يناثلا بارتقالا

.Facebook اهرفوي يت ل <u>Access Token Debugger</u> قادأ مدختسأ

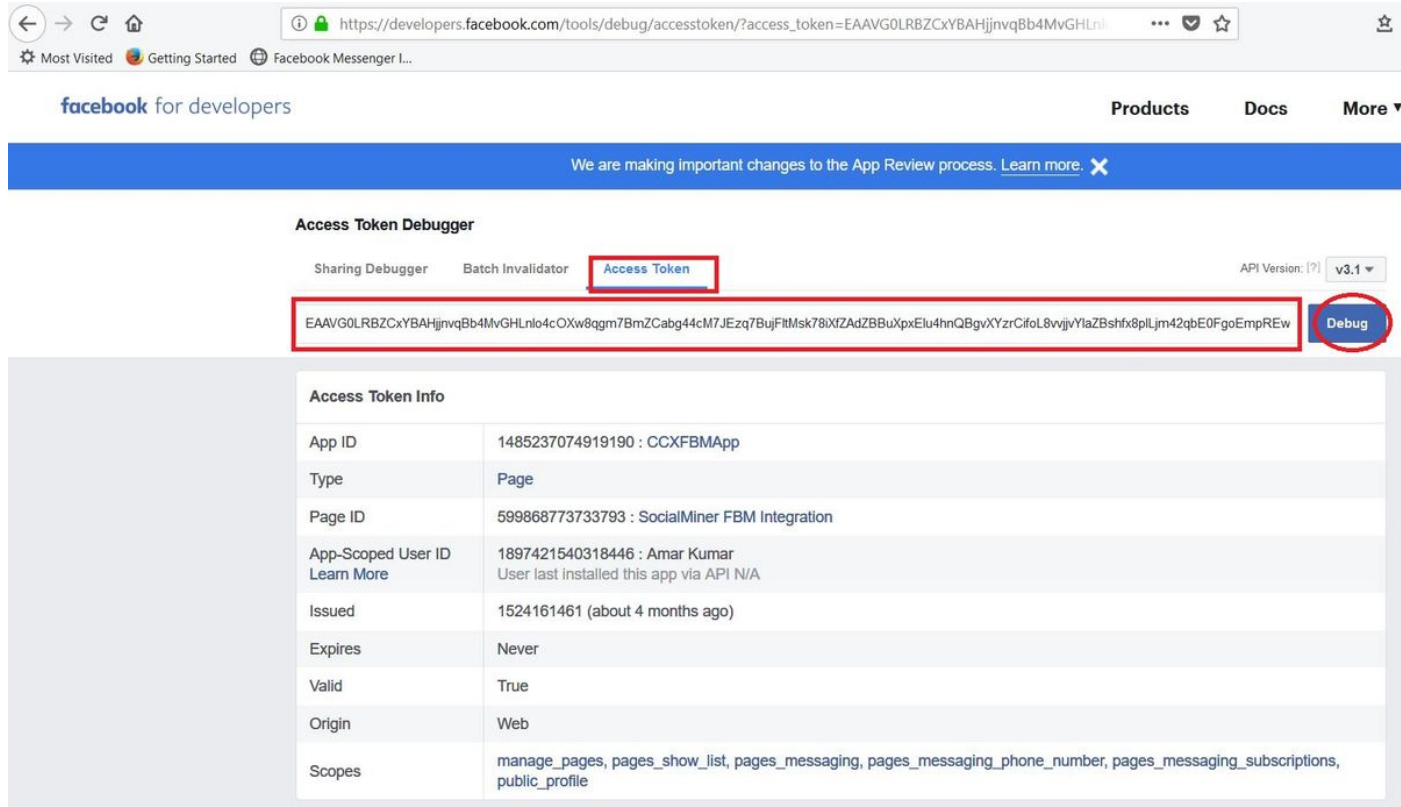

### ثلاثلا بارتقالا

.Facebook ىلإ طيسب GET HTTP بلط ميدقت

url = [https://graph.facebook.com/me?access\\_token=<](https://graph.facebook.com/me?access_token=)page\_access\_token>

بقترن

- .احلاص زي ممل ازمرل ان اك اذإ 200 OK .
- .حلاص ريغ زيمملا زمرلا ناك اذإ **حيحص ريغ بلط 400**

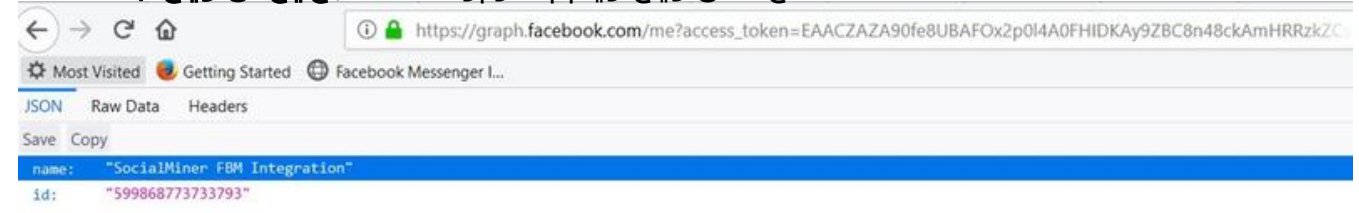

## .هنودب وأ ليكوب كوب سيافJ إلى لصت نأ 6. sm ةوطخل

ةمظنألا) CCX ةرادإ يف ةرفوتملا زيمملا زمرلا نم ققحتلا ةفيظو مدختسأ (Validate > Messenger Facebook - ةشدردلا<ينورتكلإلا ديربلاو ةشدردلا<ةيعرفلا

#### Facebook Messenger Integration

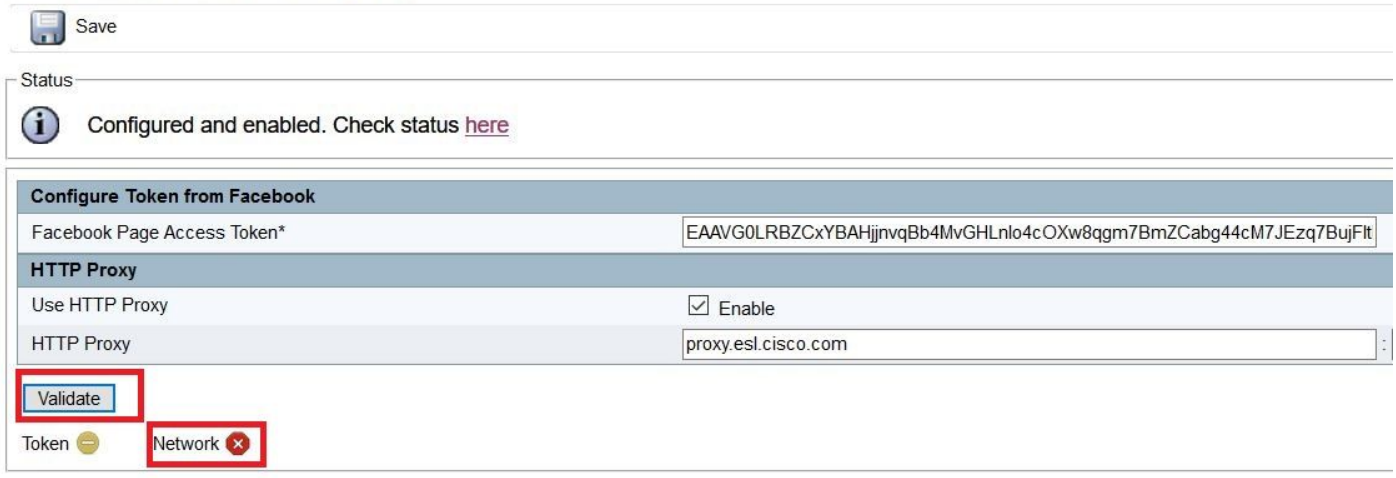

## .ةشدردلا ةرابع ةمدخ ةلاح 7. ةوطخلا

ديربلاو ةشدردلا<ةيعرفلا ةمظنألا) CCX ةرادإ يف ةلاحلا نم ققحتلا كنكمي (SocialMiner نيوكت<ينورتكلإلا

SocialMiner Configuration

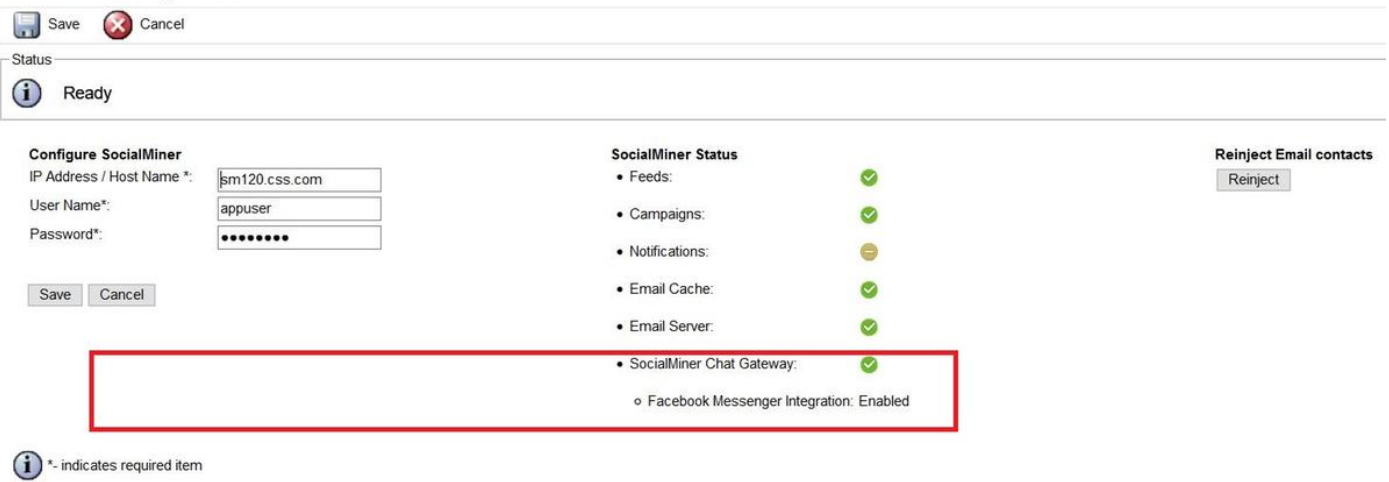

- <sup>1</sup> \*-HostName / IPAddress will be resolved to fully qualified domain name
	- تاونقلا ضءب نيوكت مټو نيوكت ةلاحبو ليغشتال ديق ةباوبلا نا ىلي قراشإل (Facebook Messenger).
	- وا ،اهيلإ لوصول| رذعتي هنا وا ،قالطإل| ىلع ليغشتل| ديق تسيل ةباوبل| نا ىل| ريشي . ئيس نيوكت ببسب أطخ ةلاح يف اهنأ

.تاونق ةيأ نيوكت متي مل .CONFIGURE\_NOT ةلاح يف ةباوبلا نأ ىلإ ريشي - نوكم ريغ

ريغ SocialMiner رادصإ نأ وأ هطيشنت متي مل Finesse نأ ىلإ ريشي - قيبطتلل لباق ريغ .قفاوتم وأ نوكم

#### لماكت Facebook Messenger

.ال مأ ةنكمم ةانقلا هذه تناك اذإ ام ىلإ ةراشإلا

ةعطقتملا ءاطخألا ديدحتل ديفم .ةانقلا هذه يف هليجست مت لشف رخآ ىلإ اضيأ ريشي

.ةمئادلاو

### :ةظحالم

عطق نود يكيمانيد لكشب لوعفملا ةذفان هذه تاونقلا تانيوكت حبصت نأ نكمي ال .SocialMiner ل ةشدردل| ةرابع ةمدخ ليءشت ةداعإ بلطتت يلاتالابو ،ةيراجلا تاثداحملا

PageAccessToken - Facebook ةحفص ىلإ لوصولل زيمملا زمرلا ●

ققحتلل زيمملا زمرلا - Facebook ىلع ةحصلا نم ققحتلل زيمملا زمرلا ● دعأف ،ةحصلI نم قبقحتـلل زيءملI زمرلI وأ ةحفـصلI ىلإ لوصولJ زيءملI زمرلI ريءت اذإ .رماوألا رطس ةهجاو نم SocialMiner ل ةشدردلا ةرابع ةمدخ ليغشت

SocialMiner ةشدردلا ةباوبل ةمدخلا ليغشت ةداعإ

# اهحالصإو تاقفدتلا ءاطخأ فاشكتسأ

## ةرادإلا قفدت

**ةيعرفالا ةمظنألاا** نم Facebook Messenger لـماكت ةحفـص لـي.محتب لـوؤسملا موقي .1 ةوطخلا نيوكت ىلع لصحي يذلا) Messenger Facebook-ةشدردلا < ينورتكلإلا ديربلاو ةشدردلا < (اهنيوكت ةلاح يف SocialMiner نم ةشدردلا ةرابع

.ةشدردلا ةباوب نيوكت ىلع لوصحلل REST بلط دادعإ UCCX//

```
6551: Aug 27 12:21:23.943 EDT %MADM-ADM_CFG-7-UNK:[http-bio-443-exec-20] AppAdminUtil: Getting
gateway config
6552: Aug 27 12:21:23.950 EDT %MADM-ADM_CFG-7-UNK:[http-bio-443-exec-20] AppAdminUtil:
ChatWidgetUtil.getChatFeedURL()
6553: Aug 27 12:21:23.950 EDT %MADM-CFG_MGR-7-UNK:[http-bio-443-exec-20] ConfigManagerImpl:
getAccessor(ConfigQuery):Try to get the default accessor
6554: Aug 27 12:21:23.950 EDT %MADM-CFG_MGR-7-UNK:[http-bio-443-exec-20] DBAccessor:
DBAccessor.get(query))
6555: Aug 27 12:21:23.950 EDT %MADM-CFG_MGR-7-UNK:[http-bio-443-exec-20] DBAccessor: Schema
class = com.cisco.crs.chat.ChatSocialMinerConfig
6556: Aug 27 12:21:23.950 EDT %MADM-DB_MGR-7-UNK:[http-bio-443-exec-20] DAOFactoryImpl:
Returning DAO :: SystemConfigDAO
6557: Aug 27 12:21:23.950 EDT %MADM-CFG_MGR-7-UNK:[http-bio-443-exec-20] SystemConfigUtil:
SystemConfigUtil.readAll() :: 1, com.cisco.crs.chat.ChatSocialMinerConfig, null
6558: Aug 27 12:21:23.951 EDT %MADM-DB_MGR-7-UNK:[http-bio-443-exec-20] EntityDataSource:
EntityDataSource.getPrimaryDataSourceType = LOCAL
6559: Aug 27 12:21:23.958 EDT %MADM-DB_MGR-7-UNK:[http-bio-443-exec-20] EntityDataSource:
EntityDataSource.getPrimaryDataSourceType = LOCAL
6560: Aug 27 12:21:23.959 EDT %MADM-CFG_MGR-7-UNK:[http-bio-443-exec-20] SystemConfigUtil:
SystemConfigUtil.convertToCIR :: 1 entities
6561: Aug 27 12:21:23.959 EDT %MADM-CFG_MGR-7-UNK:[http-bio-443-exec-20] DBAccessor: Found
Configs1
6562: Aug 27 12:21:23.961 EDT %MADM-ADM_CFG-7-UNK:[http-bio-443-exec-20] AppAdminUtil:
Socialminer is configured
6563: Aug 27 12:21:23.961 EDT %MADM-ADM_CFG-7-UNK:[http-bio-443-exec-20] AppAdminUtil: Entering
- getChannelConfig(FACEBOOK_MESSENGER)
6564: Aug 27 12:21:23.961 EDT %MADM-ADM_CFG-7-UNK:[http-bio-443-exec-20] AppAdminUtil: Entering
- getGatewayConfiguration
6565: Aug 27 12:21:23.962 EDT %MADM-CFG_MGR-7-UNK:[http-bio-443-exec-20] ConfigManagerImpl:
getAccessor(ConfigQuery):Try to get the default accessor
6566: Aug 27 12:21:23.962 EDT %MADM-CFG_MGR-7-UNK:[http-bio-443-exec-20] DBAccessor:
```
DBAccessor.get(query))

6567: Aug 27 12:21:23.962 EDT %MADM-CFG\_MGR-7-UNK:[http-bio-443-exec-20] DBAccessor: Schema class = com.cisco.crs.chat.ChatSocialMinerConfig

6568: Aug 27 12:21:23.962 EDT %MADM-DB\_MGR-7-UNK:[http-bio-443-exec-20] DAOFactoryImpl: Returning DAO :: SystemConfigDAO

6569: Aug 27 12:21:23.962 EDT %MADM-CFG\_MGR-7-UNK:[http-bio-443-exec-20] SystemConfigUtil: SystemConfigUtil.readAll() :: 1, com.cisco.crs.chat.ChatSocialMinerConfig, null 6570: Aug 27 12:21:23.963 EDT %MADM-DB\_MGR-7-UNK:[http-bio-443-exec-20] EntityDataSource:

EntityDataSource.getPrimaryDataSourceType = LOCAL

6571: Aug 27 12:21:23.966 EDT %MADM-DB\_MGR-7-UNK:[http-bio-443-exec-20] EntityDataSource: EntityDataSource.getPrimaryDataSourceType = LOCAL

6572: Aug 27 12:21:23.968 EDT %MADM-CFG\_MGR-7-UNK:[http-bio-443-exec-20] SystemConfigUtil: SystemConfigUtil.convertToCIR :: 1 entities

6573: Aug 27 12:21:23.968 EDT %MADM-CFG\_MGR-7-UNK:[http-bio-443-exec-20] DBAccessor: Found Configs1

6574: Aug 27 12:21:24.246 EDT %MADM-REST\_CLIENT-7-UNK:[http-bio-443-exec-20] SmRestClient: SmRestClient().SmRestClient: getChatGatewayConfig(): Sendig GET reqest to - chatGatewayConfig/ 6575: Aug 27 12:21:24.458 EDT %MADM-REST\_CLIENT-7-UNK:[http-bio-443-exec-20] SmRestClient: SmRestClient().SmRestClient: getChatGatewayConfig(): GET successed.

ةحفص ىلإ لوصولل زي مملا زمرلا لثم ةشدردلا ةرابع تانيوكت ةداعإب مق ،Success SM ىلع// يتلا لئاسرلا ،راظتنالا مئاوق تانييعت عم ةلكشملا تانايب ،ليكولا تانيوكت ،Facebook .Facebook ةحص نم ققحتلل زيمملا زمرلاو لاسرإلل ةشدردلا فينصت نيوكت ،اهنيوكت مت

6576: Aug 27 12:21:24.583 EDT %MADM-REST\_CLIENT-7-UNK:[http-bio-443-exec-20] SmRestClient: SmRestClient().SmRestClient: getChatGatewayConfig(): returns -

com.cisco.uccx.rest.sm.model.ChatGatewayConfig@6c9ffc[version=1.0,httpProxy=com.cisco.uccx.rest. sm.model.ChatGatewayConfig\$HttpProxy@1d8aa3d[enabled=true,host=proxy.esl.cisco.com,port=8080],ch annels=[com.cisco.uccx.rest.sm.model.ChatGatewayConfig\$Channel@4f3dee[type=FACEBOOK\_MESSENGER,au th=com.cisco.uccx.rest.sm.model.ChatGatewayConfig\$Channel\$Auth@6afc6c[pageAccessToken=EAAVG0LRBZ CxYBAHjjnvqBb4MvGHLnlo4cOXw8qgm7BmZCabg44cM7JEzq7BujFItMsk78iXfZAdZBBuXpxEIu4hnQBgvXYzrCifoL8vvj jvYIaZBshfx8plLjm42qbE0FgoEmpREw0YV71Sq4RzRZBPeFVyJOQEMhVNaDsdFGjD8X34mmja,verificationToken=yy7 21u9wyzg7edl1vgjsm],enabled=true,problemStatements=[com.cisco.uccx.rest.sm.model.ChatGatewayConf ig\$Channel\$ProblemStatement@1e23156[title=1162FBM1,queueId=4],

com.cisco.uccx.rest.sm.model.ChatGatewayConfig\$Channel\$ProblemStatement@115343a[title=1162FBM2,q ueueId=5],

com.cisco.uccx.rest.sm.model.ChatGatewayConfig\$Channel\$ProblemStatement@117fc9a[title=1162FBM3,q ueueId=6]], chatFeedId=100029, messages={CHAT\_ENDED=Your chat has ended. Thank you.,

RATING\_OFFER=Would you like to rate your chat experience on a scale of 1 [worst] to 5 [best]? Select a rating., UNSUPPORTED\_MESSAGE=Sorry, we support only text messages and emojis.,

PROBLEM\_STATEMENT\_CAPTION=How can we help you? Choose from one of the options.,

CHAT\_ENDED\_UNKNOWN\_ERROR=Oops! An error occurred. Chat has ended. Try again later.,

WAIT\_FOR\_AGENT=Just a moment...finding an expert to chat with you., AGENT\_JOIN\_TIMEOUT=We are busy at the moment. You can continue to wait or try again later., WELCOME MESSAGE=Hello! Welcome to ABCD Customer Care., CHAT\_ENDED\_INACTIVITY=Chat has ended due to inactivity. You can contact us again., RATING COMPLETE=Thank you for the feedback., CHAT\_ENDED\_AGENT\_UNAVAILABLE=Sorry, we could not find an expert to chat with you at this moment. Try again

later.},ratingEnabled=true]]]

6577: Aug 27 12:21:24.585 EDT %MADM-ADM\_CFG-7-UNK:[http-bio-443-exec-20] AppAdminUtil: Exiting getChannelConfig(FACEBOOK\_MESSENGER) - Found:

com.cisco.uccx.rest.sm.model.ChatGatewayConfig\$Channel@4f3dee[type=FACEBOOK\_MESSENGER,auth=com.c isco.uccx.rest.sm.model.ChatGatewayConfig\$Channel\$Auth@6afc6c[pageAccessToken=EAAVG0LRBZCxYBAHjj nvqBb4MvGHLnlo4cOXw8qgm7BmZCabg44cM7JEzq7BujFItMsk78iXfZAdZBBuXpxEIu4hnQBgvXYzrCifoL8vvjjvYIaZBs hfx8plLjm42qbE0FgoEmpREw0YV71Sq4RzRZBPeFVyJOQE5WDMhVNaDsdFGjD8X34mmja,verificationToken=yy721u9w yzg7edl1vgjsm],enabled=true,problemStatements=[com.cisco.uccx.rest.sm.model.ChatGatewayConfig\$Ch annel\$ProblemStatement@1e23156[title=1162FBM1,queueId=4],

com.cisco.uccx.rest.sm.model.ChatGatewayConfig\$Channel\$ProblemStatement@115343a[title=1162FBM2,q  $u$ e $u$ e $Id=5$ ].

com.cisco.uccx.rest.sm.model.ChatGatewayConfig\$Channel\$ProblemStatement@117fc9a[title=1162FBM3,q ueueId=6]], chatFeedId=100029, messages={CHAT\_ENDED=Your chat has ended. Thank you.,

RATING\_OFFER=Would you like to rate your chat experience on a scale of 1 [worst] to 5 [best]? Select a rating., UNSUPPORTED\_MESSAGE=Sorry, we support only text messages and emojis.,

PROBLEM\_STATEMENT\_CAPTION=How can we help you? Choose from one of the options., CHAT\_ENDED\_UNKNOWN\_ERROR=Oops! An error occurred. Chat has ended. Try again later., WAIT\_FOR\_AGENT=Just a moment...finding an expert to chat with you., AGENT\_JOIN\_TIMEOUT=We are busy at the moment. You can continue to wait or try again later., WELCOME\_MESSAGE=Hello! Welcome to ABCD Customer Care., CHAT\_ENDED\_INACTIVITY=Chat has ended due to inactivity. You can contact us again., RATING\_COMPLETE=Thank you for the feedback., CHAT\_ENDED\_AGENT\_UNAVAILABLE=Sorry, we could not find an expert to chat with you at this moment. Try again later.},ratingEnabled=true] 6578: Aug 27 12:21:24.585 EDT %MADM-ADM\_CFG-7-UNK:[http-bio-443-exec-20] AppAdminUtil: Entering - getGatewayHttpProxy 6579: Aug 27 12:21:24.585 EDT %MADM-ADM\_CFG-7-UNK:[http-bio-443-exec-20] AppAdminUtil: Entering - getGatewayConfiguration 6580: Aug 27 12:21:24.585 EDT %MADM-CFG\_MGR-7-UNK:[http-bio-443-exec-20] ConfigManagerImpl: getAccessor(ConfigQuery):Try to get the default accessor 6581: Aug 27 12:21:24.585 EDT %MADM-CFG\_MGR-7-UNK:[http-bio-443-exec-20] DBAccessor: DBAccessor.get(query)) 6582: Aug 27 12:21:24.585 EDT %MADM-CFG\_MGR-7-UNK:[http-bio-443-exec-20] DBAccessor: Schema class = com.cisco.crs.chat.ChatSocialMinerConfig 6583: Aug 27 12:21:24.585 EDT %MADM-DB\_MGR-7-UNK:[http-bio-443-exec-20] DAOFactoryImpl: Returning DAO :: SystemConfigDAO 6584: Aug 27 12:21:24.585 EDT %MADM-CFG\_MGR-7-UNK:[http-bio-443-exec-20] SystemConfigUtil: SystemConfigUtil.readAll() :: 1, com.cisco.crs.chat.ChatSocialMinerConfig, null 6585: Aug 27 12:21:24.585 EDT %MADM-DB\_MGR-7-UNK:[http-bio-443-exec-20] EntityDataSource: EntityDataSource.getPrimaryDataSourceType = LOCAL 6586: Aug 27 12:21:24.590 EDT %MADM-DB\_MGR-7-UNK:[http-bio-443-exec-20] EntityDataSource: EntityDataSource.getPrimaryDataSourceType = LOCAL 6587: Aug 27 12:21:24.591 EDT %MADM-CFG\_MGR-7-UNK:[http-bio-443-exec-20] SystemConfigUtil: SystemConfigUtil.convertToCIR :: 1 entities 6588: Aug 27 12:21:24.592 EDT %MADM-CFG\_MGR-7-UNK:[http-bio-443-exec-20] DBAccessor: Found Configs1 6589: Aug 27 12:21:24.592 EDT %MADM-REST\_CLIENT-7-UNK:[http-bio-443-exec-20] SmRestClient: SmRestClient().SmRestClient: getChatGatewayConfig(): Sendig GET reqest to - chatGatewayConfig/ 6590: Aug 27 12:21:24.604 EDT %MADM-REST\_CLIENT-7-UNK:[http-bio-443-exec-20] SmRestClient: SmRestClient().SmRestClient: getChatGatewayConfig(): GET successed. 6591: Aug 27 12:21:24.606 EDT %MADM-REST\_CLIENT-7-UNK:[http-bio-443-exec-20] SmRestClient: SmRestClient().SmRestClient: getChatGatewayConfig(): returns com.cisco.uccx.rest.sm.model.ChatGatewayConfig@dede9e[version=1.0,httpProxy=com.cisco.uccx.rest. sm.model.ChatGatewayConfig\$HttpProxy@1e97c72[enabled=true,host=proxy.esl.cisco.com,port=8080],ch annels=[com.cisco.uccx.rest.sm.model.ChatGatewayConfig\$Channel@1e930bc[type=FACEBOOK\_MESSENGER,a uth=com.cisco.uccx.rest.sm.model.ChatGatewayConfig\$Channel\$Auth@7e93ee[pageAccessToken=EAAVG0LRB ZCxYBAHjjnvqBb4MvGHLnlo4cOXw8qgm7BmZCabg44cM7JEzq7BujFItMsk78iXfZAdZBBuXpxEIu4hnQBgvXYzrCifoL8vv jjvYIaZBshfx8plLjm42qbE0FgoEmpREw0YV71Sq4RzRZBPeFVyJOQE5WDMhVNaDsdFGjD8X34mmja,verificationToken =yy721u9wyzg7edl1vgjsm],enabled=true,problemStatements=[com.cisco.uccx.rest.sm.model.ChatGateway Config\$Channel\$ProblemStatement@21fcdf[title=1162FBM1,queueId=4], com.cisco.uccx.rest.sm.model.ChatGatewayConfig\$Channel\$ProblemStatement@160b24a[title=1162FBM2,q ueueId=5], com.cisco.uccx.rest.sm.model.ChatGatewayConfig\$Channel\$ProblemStatement@1591f22[title=1162FBM3,q ueueId=6]],chatFeedId=100029,messages={CHAT\_ENDED=Your chat has ended. Thank you., RATING OFFER=Would you like to rate your chat experience on a scale of 1 [worst] to 5 [best]? Select a rating., UNSUPPORTED\_MESSAGE=Sorry, we support only text messages and emojis., PROBLEM\_STATEMENT\_CAPTION=How can we help you? Choose from one of the options., CHAT\_ENDED\_UNKNOWN\_ERROR=Oops! An error occurred. Chat has ended. Try again later., WAIT\_FOR\_AGENT=Just a moment...finding an expert to chat with you., AGENT\_JOIN\_TIMEOUT=We are busy at the moment. You can continue to wait or try again later., WELCOME\_MESSAGE=Hello! Welcome to ABCD Customer Care., CHAT\_ENDED\_INACTIVITY=Chat has ended due to inactivity. You can contact us again., RATING\_COMPLETE=Thank you for the feedback., CHAT\_ENDED\_AGENT\_UNAVAILABLE=Sorry, we could not find an expert to chat with you at this moment. Try again later.},ratingEnabled=true]]] 6592: Aug 27 12:21:24.606 EDT %MADM-ADM\_CFG-7-UNK:[http-bio-443-exec-20] AppAdminUtil: Facebook channel is configured 6593: Aug 27 12:21:24.609 EDT %MADM-ADM\_CFG-7-UNK:[http-bio-443-exec-20] AppAdminUtil: Entering - getCsqName(4) 6594: Aug 27 12:21:24.609 EDT %MADM-DB\_MGR-7-UNK:[http-bio-443-exec-20] DAOFactoryImpl: Returning DAO :: ContactServiceQueueDAO 6595: Aug 27 12:21:24.616 EDT %MADM-DB\_MGR-7-UNK:[http-bio-443-exec-20] EntityDataSource:

EntityDataSource.getPrimaryDataSourceType = LOCAL 6596: Aug 27 12:21:24.626 EDT %MADM-ADM\_CFG-7-UNK:[http-bio-443-exec-20] AppAdminUtil: Exiting getGatewayHttpProxy - Found: Optional.of(1162FBMQ1) 6597: Aug 27 12:21:24.626 EDT %MADM-ADM\_CFG-7-UNK:[http-bio-443-exec-20] AppAdminUtil: Entering - getCsqName(4) 6598: Aug 27 12:21:24.626 EDT %MADM-DB\_MGR-7-UNK:[http-bio-443-exec-20] DAOFactoryImpl: Returning DAO :: ContactServiceQueueDAO 6599: Aug 27 12:21:24.626 EDT %MADM-DB\_MGR-7-UNK:[http-bio-443-exec-20] EntityDataSource: EntityDataSource.getPrimaryDataSourceType = LOCAL 6600: Aug 27 12:21:24.630 EDT %MADM-ADM\_CFG-7-UNK:[http-bio-443-exec-20] AppAdminUtil: Exiting getGatewayHttpProxy - Found: Optional.of(1162FBMQ1) 6601: Aug 27 12:21:24.630 EDT %MADM-ADM\_CFG-7-UNK:[http-bio-443-exec-20] AppAdminUtil: Entering - getCsqName(5) 6602: Aug 27 12:21:24.630 EDT %MADM-DB\_MGR-7-UNK:[http-bio-443-exec-20] DAOFactoryImpl: Returning DAO :: ContactServiceQueueDAO 6603: Aug 27 12:21:24.630 EDT %MADM-DB\_MGR-7-UNK:[http-bio-443-exec-20] EntityDataSource: EntityDataSource.getPrimaryDataSourceType = LOCAL 6604: Aug 27 12:21:24.632 EDT %MADM-ADM\_CFG-7-UNK:[http-bio-443-exec-20] AppAdminUtil: Exiting getGatewayHttpProxy - Found: Optional.of(1162FBMQ2) 6605: Aug 27 12:21:24.633 EDT %MADM-ADM\_CFG-7-UNK:[http-bio-443-exec-20] AppAdminUtil: Entering - getCsqName(5) 6606: Aug 27 12:21:24.633 EDT %MADM-DB\_MGR-7-UNK:[http-bio-443-exec-20] DAOFactoryImpl: Returning DAO :: ContactServiceQueueDAO 6607: Aug 27 12:21:24.633 EDT %MADM-DB\_MGR-7-UNK:[http-bio-443-exec-20] EntityDataSource: EntityDataSource.getPrimaryDataSourceType = LOCAL 6608: Aug 27 12:21:24.636 EDT %MADM-ADM\_CFG-7-UNK:[http-bio-443-exec-20] AppAdminUtil: Exiting getGatewayHttpProxy - Found: Optional.of(1162FBMQ2) 6609: Aug 27 12:21:24.636 EDT %MADM-ADM\_CFG-7-UNK:[http-bio-443-exec-20] AppAdminUtil: Entering - getCsqName(6) 6610: Aug 27 12:21:24.636 EDT %MADM-DB\_MGR-7-UNK:[http-bio-443-exec-20] DAOFactoryImpl: Returning DAO :: ContactServiceQueueDAO 6611: Aug 27 12:21:24.636 EDT %MADM-DB\_MGR-7-UNK:[http-bio-443-exec-20] EntityDataSource: EntityDataSource.getPrimaryDataSourceType = LOCAL 6612: Aug 27 12:21:24.638 EDT %MADM-ADM\_CFG-7-UNK:[http-bio-443-exec-20] AppAdminUtil: Exiting getGatewayHttpProxy - Found: Optional.of(1162FBMQ3) 6613: Aug 27 12:21:24.638 EDT %MADM-ADM\_CFG-7-UNK:[http-bio-443-exec-20] AppAdminUtil: Entering - getCsqName(6) 6614: Aug 27 12:21:24.638 EDT %MADM-DB\_MGR-7-UNK:[http-bio-443-exec-20] DAOFactoryImpl: Returning DAO :: ContactServiceQueueDAO 6615: Aug 27 12:21:24.639 EDT %MADM-DB\_MGR-7-UNK:[http-bio-443-exec-20] EntityDataSource: EntityDataSource.getPrimaryDataSourceType = LOCAL 6616: Aug 27 12:21:24.641 EDT %MADM-ADM\_CFG-7-UNK:[http-bio-443-exec-20] AppAdminUtil: Exiting getGatewayHttpProxy - Found: Optional.of(1162FBMQ3) 6617: Aug 27 12:21:24.641 EDT %MADM-ADM\_CFG-7-UNK:[http-bio-443-exec-20] AppAdminUtil: Get all Chat Csq's 6618: Aug 27 12:21:24.643 EDT %MADM-LIB\_CFG-7-UNK:[http-bio-443-exec-20] ChatHome: ChatHome.getAllQueueTagMap() 6619: Aug 27 12:21:24.651 EDT %MADM-LIB\_CFG-7-UNK:[http-bio-443-exec-20] ChatHome: ChatHome.getAllQueueTagMapByQType( 2 ) 6620: Aug 27 12:21:24.651 EDT %MADM-DB\_MGR-7-UNK:[http-bio-443-exec-20] DAOFactoryImpl: Returning DAO :: ContactServiceQueueDAO 6621: Aug 27 12:21:24.651 EDT %MADM-DB\_MGR-7-UNK:[http-bio-443-exec-20] DAOFactoryImpl: Returning DAO :: ChatTriggerPointDAO 6622: Aug 27 12:21:24.669 EDT %MADM-DB\_MGR-7-UNK:[http-bio-443-exec-20] EntityDataSource: EntityDataSource.getPrimaryDataSourceType = LOCAL 6623: Aug 27 12:21:24.685 EDT %MADM-DB\_MGR-7-UNK:[http-bio-443-exec-20] EntityDataSource: EntityDataSource.getPrimaryDataSourceType = LOCAL 6624: Aug 27 12:21:24.687 EDT %MADM-DB\_MGR-7-UNK:[http-bio-443-exec-20] EntityDataSource: EntityDataSource.getPrimaryDataSourceType = LOCAL 6625: Aug 27 12:21:24.689 EDT %MADM-DB\_MGR-7-UNK:[http-bio-443-exec-20] EntityDataSource: EntityDataSource.getPrimaryDataSourceType = LOCAL 6626: Aug 27 12:21:24.691 EDT %MADM-DB\_MGR-7-UNK:[http-bio-443-exec-20] EntityDataSource: EntityDataSource.getPrimaryDataSourceType = LOCAL 6627: Aug 27 12:21:24.692 EDT %MADM-LIB\_CFG-7-UNK:[http-bio-443-exec-20] ChatHome:

ChatHome.getAllQueueTagMapByQType( 2 ) returns: {1162FBMQ1=Chat\_Csq4, 1162FBMQ3=Chat\_Csq6, 1162FBMQ2=Chat\_Csq5, 1162Chat=Chat\_Csq2}

6628: Aug 27 12:21:24.692 EDT %MADM-LIB\_CFG-7-UNK:[http-bio-443-exec-20] ChatHome: ChatHome.getAllQueueTagMap() returns: {1162FBMQ1=Chat\_Csq4, 1162FBMQ3=Chat\_Csq6, 1162FBMQ2=Chat\_Csq5, 1162Chat=Chat\_Csq2}

.نيوكتلا ثيدحت لوؤسملا لواحي 2. ةوطخلا

```
6975: Aug 27 12:45:41.702 EDT %MADM-ADM_CFG-7-UNK:[http-bio-443-exec-4] AppAdminUtil: Entering -
updateGatewayConfiguration
6976: Aug 27 12:45:41.702 EDT %MADM-CFG_MGR-7-UNK:[http-bio-443-exec-4] ConfigManagerImpl:
getAccessor(ConfigQuery):Try to get the default accessor
6977: Aug 27 12:45:41.702 EDT %MADM-CFG_MGR-7-UNK:[http-bio-443-exec-4] DBAccessor:
DBAccessor.get(query))
6978: Aug 27 12:45:41.702 EDT %MADM-CFG_MGR-7-UNK:[http-bio-443-exec-4] DBAccessor: Schema class
= com.cisco.crs.chat.ChatSocialMinerConfig
6979: Aug 27 12:45:41.702 EDT %MADM-DB_MGR-7-UNK:[http-bio-443-exec-4] DAOFactoryImpl: Returning
DAO :: SystemConfigDAO
6980: Aug 27 12:45:41.702 EDT %MADM-CFG_MGR-7-UNK:[http-bio-443-exec-4] SystemConfigUtil:
SystemConfigUtil.readAll() :: 1, com.cisco.crs.chat.ChatSocialMinerConfig, null
6981: Aug 27 12:45:41.702 EDT %MADM-DB_MGR-7-UNK:[http-bio-443-exec-4] EntityDataSource:
EntityDataSource.getPrimaryDataSourceType = LOCAL
6982: Aug 27 12:45:41.707 EDT %MADM-DB_MGR-7-UNK:[http-bio-443-exec-4] EntityDataSource:
EntityDataSource.getPrimaryDataSourceType = LOCAL
6983: Aug 27 12:45:41.709 EDT %MADM-CFG_MGR-7-UNK:[http-bio-443-exec-4] SystemConfigUtil:
SystemConfigUtil.convertToCIR :: 1 entities
6984: Aug 27 12:45:41.709 EDT %MADM-CFG_MGR-7-UNK:[http-bio-443-exec-4] DBAccessor: Found
Configs1
6985: Aug 27 12:45:41.709 EDT %MADM-REST_CLIENT-7-UNK:[http-bio-443-exec-4] SmRestClient:
SmRestClient().SmRestClient: updateChatGatewayConfig(): Sendig PUT reqest to -
chatGatewayConfig/
6986: Aug 27 12:45:41.710 EDT %MADM-REST_CLIENT-7-UNK:[http-bio-443-exec-4] SmRestClient:
SmRestClient().callSmPutMethod(): Sending PUT reqest to - chatGatewayConfig/ with params -
com.cisco.uccx.rest.sm.model.ChatGatewayConfig@d0451e[version=1.0,httpProxy=com.cisco.uccx.rest.
sm.model.ChatGatewayConfig$HttpProxy@19f922b[enabled=true,host=proxy.esl.cisco.com,port=8080],ch
annels=[com.cisco.uccx.rest.sm.model.ChatGatewayConfig$Channel@13545e2[type=FACEBOOK_MESSENGER,a
uth=com.cisco.uccx.rest.sm.model.ChatGatewayConfig$Channel$Auth@7f0248[pageAccessToken=EAAVG0LRB
ZCxYBAHjjnvqBb4MvGHLnlo4cOXw8qgm7BmZCabg44cM7JEzq7BujFItMsk78iXfZAdZBBuXpxEIu4hnQBgvXYzrCifoL8vv
jjvYIaZBshfx8plLjm42qbE0FgoEmpREw0YV71Sq4RzRZBPeFVyJOQE5WDMhVNaDsdFGjD8X34mmja,verificationToken
=yy721u9wyzg7edl1vgjsm],enabled=true,problemStatements=[com.cisco.uccx.rest.sm.model.ChatGateway
Config$Channel$ProblemStatement@6ecc67[title=1162FBM1,queueId=4],
com.cisco.uccx.rest.sm.model.ChatGatewayConfig$Channel$ProblemStatement@2d9915[title=1162FBM2,qu
eueId=5],
com.cisco.uccx.rest.sm.model.ChatGatewayConfig$Channel$ProblemStatement@19d5de6[title=1162FBM3,q
ueueId=6]],chatFeedId=100029,messages={CHAT_ENDED=Your chat has ended. Thank you!,
RATING_OFFER=Would you like to rate your chat experience on a scale of 1 [worst] to 5 [best]?
Select a rating., UNSUPPORTED_MESSAGE=Sorry, we support only text messages and emojis.,
PROBLEM_STATEMENT_CAPTION=How can we help you? Choose from one of the options.,
CHAT_ENDED_UNKNOWN_ERROR=Oops! An error occurred. Chat has ended. Try again later.,
WAIT_FOR_AGENT=Just a moment...finding an expert to chat with you., AGENT_JOIN_TIMEOUT=We are
busy at the moment. You can continue to wait or try again later., WELCOME_MESSAGE=Hello! Welcome
to Cisco Customer Care., CHAT_ENDED_INACTIVITY=Chat has ended due to inactivity. You can contact
us again., RATING_COMPLETE=Thank you for the feedback., CHAT_ENDED_AGENT_UNAVAILABLE=Sorry, we
could not find an expert to chat with you at this moment. Try again
later.},ratingEnabled=true]]]
6987: Aug 27 12:45:41.790 EDT %MADM-REST_CLIENT-7-UNK:[http-bio-443-exec-4] SmRestClient:
SmRestClient().chatGatewayConfig PUT succeeded
6988: Aug 27 12:45:41.790 EDT %MADM-REST_CLIENT-7-UNK:[http-bio-443-exec-4] SmRestClient:
SmRestClient().PUT succeeded. result = PUT https://sm-fqdn/ccp-webapp/ccp/chatGatewayConfig/
returned a response status of 200 OK
6989: Aug 27 12:45:41.791 EDT %MADM-ADM_CFG-7-UNK:[http-bio-443-exec-4] AppAdminUtil: Updated
chat gateway configuration.
com.cisco.uccx.rest.sm.model.ChatGatewayConfig@d0451e[version=1.0,httpProxy=com.cisco.uccx.rest.
```
sm.model.ChatGatewayConfig\$HttpProxy@19f922b[enabled=true,host=proxy.esl.cisco.com,port=8080],ch annels=[com.cisco.uccx.rest.sm.model.ChatGatewayConfig\$Channel@13545e2[type=FACEBOOK\_MESSENGER,a uth=com.cisco.uccx.rest.sm.model.ChatGatewayConfig\$Channel\$Auth@7f0248[pageAccessToken=EAAVG0LRB ZCxYBAHjjnvqBb4MvGHLnlo4cOXw8qgm7BmZCabg44cM7JEzq7BujFItMsk78iXfZAdZBBuXpxEIu4hnQBgvXYzrCifoL8vv jjvYIaZBshfx8plLjm42qbE0FgoEmpREw0YV71Sq4RzRZBPeFVyJOQE5WDMhVNaDsdFGjD8X34mmja,verificationToken =yy721u9wyzg7edl1vgjsm],enabled=true,problemStatements=[com.cisco.uccx.rest.sm.model.ChatGateway Config\$Channel\$ProblemStatement@6ecc67[title=1162FBM1,queueId=4],

com.cisco.uccx.rest.sm.model.ChatGatewayConfig\$Channel\$ProblemStatement@2d9915[title=1162FBM2,qu eueId=5],

com.cisco.uccx.rest.sm.model.ChatGatewayConfig\$Channel\$ProblemStatement@19d5de6[title=1162FBM3,q ueueId=6]],chatFeedId=100029,messages={CHAT\_ENDED=Your chat has ended. Thank you!,

RATING\_OFFER=Would you like to rate your chat experience on a scale of 1 [worst] to 5 [best]? Select a rating., UNSUPPORTED\_MESSAGE=Sorry, we support only text messages and emojis.,

PROBLEM\_STATEMENT\_CAPTION=How can we help you? Choose from one of the options.,

CHAT\_ENDED\_UNKNOWN\_ERROR=Oops! An error occurred. Chat has ended. Try again later.,

WAIT\_FOR\_AGENT=Just a moment...finding an expert to chat with you., AGENT\_JOIN\_TIMEOUT=We are busy at the moment. You can continue to wait or try again later., WELCOME\_MESSAGE=Hello! Welcome to Cisco Customer Care., CHAT\_ENDED\_INACTIVITY=Chat has ended due to inactivity. You can contact us again., RATING\_COMPLETE=Thank you for the feedback., CHAT\_ENDED\_AGENT\_UNAVAILABLE=Sorry, we could not find an expert to chat with you at this moment. Try again

later.},ratingEnabled=true]]]

6990: Aug 27 12:45:41.791 EDT %MADM-ADM\_CFG-7-UNK:[http-bio-443-exec-4] AppAdminUtil: Exiting updateGatewayConfiguration

#### .نيوكتلا ةحص نم ققحتلا لوؤسملا لواحي 3. ةوطخلا

7328: Aug 27 13:02:49.777 EDT %MADM-ADM\_CFG-7-UNK:[http-bio-443-exec-14] AppAdminUtil: Entering validateConfig(EAAVG0LRBZCxYBAHjjnvqBb4MvGHLnlo4cOXw8qgm7BmZCabg44cM7JEzq7BujFItMsk78iXfZAdZBBuX pxEIu4hnQBgvXYzrCifoL8vvjjvYIaZBshfx8plLjm42qbE0FgoEmpREw0YV71Sq4RzRZBPeFVyJOQE5WDMhVNaDsdFGjD8X 34mmja, proxy.esl.cisco.com, 8080) 7329: Aug 27 13:02:49.778 EDT %MADM-CFG\_MGR-7-UNK:[http-bio-443-exec-14] ConfigManagerImpl: getAccessor(ConfigQuery):Try to get the default accessor 7330: Aug 27 13:02:49.778 EDT %MADM-CFG\_MGR-7-UNK:[http-bio-443-exec-14] DBAccessor: DBAccessor.get(query)) 7331: Aug 27 13:02:49.778 EDT %MADM-CFG\_MGR-7-UNK:[http-bio-443-exec-14] DBAccessor: Schema class = com.cisco.crs.chat.ChatSocialMinerConfig 7332: Aug 27 13:02:49.778 EDT %MADM-DB\_MGR-7-UNK:[http-bio-443-exec-14] DAOFactoryImpl: Returning DAO :: SystemConfigDAO 7333: Aug 27 13:02:49.778 EDT %MADM-CFG\_MGR-7-UNK:[http-bio-443-exec-14] SystemConfigUtil: SystemConfigUtil.readAll() :: 1, com.cisco.crs.chat.ChatSocialMinerConfig, null 7334: Aug 27 13:02:49.784 EDT %MADM-DB\_MGR-7-UNK:[http-bio-443-exec-14] EntityDataSource: EntityDataSource.getPrimaryDataSourceType = LOCAL 7335: Aug 27 13:02:49.789 EDT %MADM-DB\_MGR-7-UNK:[http-bio-443-exec-14] EntityDataSource: EntityDataSource.getPrimaryDataSourceType = LOCAL 7336: Aug 27 13:02:49.792 EDT %MADM-CFG\_MGR-7-UNK:[http-bio-443-exec-14] SystemConfigUtil: SystemConfigUtil.convertToCIR :: 1 entities 7337: Aug 27 13:02:49.792 EDT %MADM-CFG\_MGR-7-UNK:[http-bio-443-exec-14] DBAccessor: Found Configs1 7338: Aug 27 13:02:49.792 EDT %MADM-REST\_CLIENT-7-UNK:[http-bio-443-exec-14] SmRestClient: SmRestClient().SmRestClient: validateConfig() 7339: Aug 27 13:02:49.792 EDT %MADM-REST\_CLIENT-7-UNK:[http-bio-443-exec-14] SmRestClient: SmRestClient().SmRestClient: path for FBM\_CONFIG\_TEST is chatGatewayConfig/test/facebook 7340: Aug 27 13:02:49.792 EDT %MADM-REST\_CLIENT-7-UNK:[http-bio-443-exec-14] SmRestClient: SmRestClient().SmRestClient: FBMConfig is com.cisco.uccx.rest.sm.model.FBMConfig@1c02765 7341: Aug 27 13:02:50.371 EDT %MADM-REST\_CLIENT-7-UNK:[http-bio-443-exec-14] SmRestClient: SmRestClient().SmRestClient: response for FBM\_CONFIG\_TEST is POST https://sm-fqdn/ccpwebapp/ccp/chatGatewayConfig/test/facebook returned a response status of 200 OK 7342: Aug 27 13:02:50.371 EDT %MADM-REST\_CLIENT-7-UNK:[http-bio-443-exec-14] SmRestClient: SmRestClient().validateConfig succeeded 7343: Aug 27 13:02:50.373 EDT %MADM-REST\_CLIENT-7-UNK:[http-bio-443-exec-14] SmRestClient: SmRestClient().SMRestClient validateConfig is com.cisco.uccx.rest.sm.model.FBMConfigTestStatus@12cf7b6[status=PASSED,reason=]

7344: Aug 27 13:02:50.373 EDT %MADM-REST\_CLIENT-7-UNK:[http-bio-443-exec-14] SmRestClient: SmRestClient().SMRestClient validateConfig-status is PASSED 7345: Aug 27 13:02:50.373 EDT %MADM-ADM\_CFG-7-UNK:[http-bio-443-exec-14] AppAdminUtil: Exiting validateConfig()

### ةثداحملا قفدت

.ةلكشملا تانايب ةمئاق هيلع ضرعتو "ابحرم" لوقي - مداق ديدج ليمع 1. ةوطخلا

يف فلملا /opt/cisco/mmca/logs/ccp-chat-gateway/log.log

2018-08-27 14:59:01.781 - info: Creating new session. [Type=FACEBOOK\_MESSENGER], [ID=2242240722460512] ... 2018-08-27 14:59:01.782 - debug: Created session for user [ID=2242240722460512]. Session count = 1 2018-08-27 14:59:01.782 - info: Scheduling an interval to check and clean stale sessions ... 2018-08-27 14:59:01.803 - warn: Received message [Hi] in session [ID=2242240722460512] in [CREATED] state. Ignoring. 2018-08-27 14:59:10.758 - debug: setUserName: Setting user name of session [ID=2242240722460512] to Amar Kumar ... 2018-08-27 14:59:21.501 - debug: setSessionState: Setting state of session [ID=2242240722460512] to INFO\_WAIT ...

#### .UCCX ىلإ مالعإلا لاسرإ متيو SM يف ديدج ةثداحم بلط ءاشنإ متي 2. ةوطخلا

#### **//ccpapi**

0000000342: 10.86.64.220: Aug 27 2018 14:59:41.977 -0400: %CCBU EVENTING-6-MSG\_INCOMING\_FROM\_BUS: %[correlation\_id=null][mid=ID:sm120-51014-1535122975944- 5:4:2:1:3][msg\_kind=ActiveMQMapMessage][msg\_type=NFY.NotificationEvent]: A message has been received by the message bus 0000000343: 10.86.64.220: Aug 27 2018 14:59:41.979 -0400: %CCBU\_\_\_\_\_\_\_\_\_\_EVENTING-6-DS\_NOTIFICATION\_EVENT: %[DSNotificationEvent=com.cisco.ccbu.ccp.interfaces.nfy.NotificationEvent@22d8c8[author=Amar Kumar,title=Chat from Facebook Messenger,campaignIds=[100030],eventType=SC\_STATUS\_CHANGE,notificationRuleId=0,notificationRuleN ame=,mediaRoutingDomainId=0,newTags=[ccx\_chat\_req],oldTags=[ccx\_chat\_req],screenPopUrl=,socialCo ntactExtensionFields={h\_chatRoom=socialminer\_chat.0@conference.127.0.0.1, ccxqueuetag=Chat\_Csq4, h\_chatOrigin=FACEBOOK\_MESSENGER, h\_Name=Amar Kumar},socialContactId=7CC1846210000165000000000A5640DC,socialContactChatIsInvited=false,socialC ontactChatInviteStatus=none,socialContactIntegrationAuthTokenGuid=,socialContactIsSoftLocked=fal se,socialContactPublishedDate=Mon Aug 27 14:59:41 EDT 2018,socialContactScriptSelector=,socialContactShortUrlIds=[],socialContactStatus=unread,socialC ontactStatusDate=Mon Aug 27 14:59:41 EDT 2018,socialContactStatusReason=unknown,socialContactStatusUserId=,socialContactTags=[],sourceTyp e=chat,hasMoreContacts=false,numContactsResend=0,numQueuedContact=0]]: A DSNotificationEvent received 0000000344: 10.86.64.220: Aug 27 2018 14:59:41.979 -0400: %CCBU\_\_\_\_\_\_\_EVENTING-6- MSG\_INCOMING\_FROM\_BUS: %[correlation\_id=null][mid=ID:sm120-51014-1535122975944- 5:4:2:1:4][msg\_kind=ActiveMQMapMessage][msg\_type=NFY.NotificationEvent]: A message has been received by the message bus 0000000345: 10.86.64.220: Aug 27 2018 14:59:41.980 -0400: %CCBU\_\_\_\_\_\_\_EVENTING-6- DS\_NOTIFICATION\_EVENT: %[DSNotificationEvent=com.cisco.ccbu.ccp.interfaces.nfy.NotificationEvent@1c39520[author=,title= ,campaignIds=[100030],eventType=SC\_TAGGING,notificationRuleId=0,notificationRuleName=,mediaRouti ngDomainId=0,newTags=[ccx\_chat\_req],oldTags=[],screenPopUrl=http://smfqdn/results.jsp?scID=7CC1846210000165000000000A5640DC,socialContactExtensionFields={},socialCon tactId=7CC1846210000165000000000A5640DC,socialContactChatIsInvited=false,socialContactChatInvite Status=,socialContactIntegrationAuthTokenGuid=,socialContactIsSoftLocked=false,socialContactPubl ishedDate=Mon Aug 27 14:59:41 EDT 2018,socialContactScriptSelector=,socialContactShortUrlIds=[],socialContactStatus=<null>,socialC

ontactStatusDate=Mon Aug 27 14:59:41 EDT 2018,socialContactStatusReason=,socialContactStatusUserId=,socialContactTags=[],sourceType=,hasM oreContacts=false,numContactsResend=0,numQueuedContact=0]]: A DSNotificationEvent received 0000000346: 10.86.64.220: Aug 27 2018 14:59:41.980 -0400: %CCBU\_\_\_\_\_\_\_EVENTING-6- SOCIAL\_CONTACT\_PUBLISH\_START: %[Contact=7CC1846210000165000000000A5640DC][Node=ccp.contacts.chat]: Publishing contact 0000000013: 10.86.64.220: Aug 27 2018 14:59:41.985 -0400: %CCBU MSGPROXY-6-MSG\_INCOMING\_FROM\_BUS: %[correlation\_id=null][mid=ID:sm120-51014-1535122975944- 5:4:2:1:4][msg\_kind=ActiveMQMapMessage][msg\_type=NFY.NotificationEvent]: A message has been received by the message bus 0000000347: 10.86.64.220: Aug 27 2018 14:59:41.987 -0400: %CCBU\_\_\_\_\_\_\_EVENTING-6- SOCIAL\_CONTACT\_PUBLISH\_END: %[Contact=7CC1846210000165000000000A5640DC][Node=ccp.contacts.chat][Payload=<SocialContact><auth or>Amar Kumar</author><chatIsInvited>false</chatIsInvited><extensionFields><extensionField><name>h\_chatR oom</name><value>socialminer\_chat.0@conference.127.0.0.1</value></extensionField><extensionField ><name>h\_chatOrigin</name><value>FACEBOOK\_MESSENGER</value></extensionField><extensionField><nam e>h\_Name</name><value>Amar Kumar</value></extensionField><extensionField><name>ccxqueuetag</name><value>Chat\_Csq4</value></ extensionField></extensionFields><id>7CC1846210000165000000000A5640DC</id><publishedDate>1535396 381792</publishedDate><refURL>http://sm-fqdn/ccpwebapp/ccp/socialcontact/7CC1846210000165000000000A5640DC</refURL><sourceType>chat</sourceType>< status>unread</status><statusReason>unknown</statusReason><statusTimestamp>1535396381798</status Timestamp><statusUserId></statusUserId><tags><tag>ccx\_chat\_req</tag></tags><title>Chat from Facebook Messenger</title></SocialContact>]: Published contact 0000000348: 10.86.64.220: Aug 27 2018 14:59:41.987 -0400: %CCBU\_\_\_\_\_\_\_EVENTING-6- SOCIAL\_CONTACT\_PUBLISH\_START: %[Contact=7CC1846210000165000000000A5640DC][Node=ccp.campaign.updates.CCX\_Chat\_Campaign]: Publishing contact 0000000349: 10.86.64.220: Aug 27 2018 14:59:41.987 -0400: %CCBU EVENTING-6-SOCIAL\_CONTACT\_PUBLISH\_END: %[Contact=7CC1846210000165000000000A5640DC][Node=ccp.campaign.updates.CCX\_Chat\_Campaign][Payload =<SocialContact><campaignPublicId>CCX\_Chat\_Campaign</campaignPublicId><extensionFields><extensio nField><name>h\_chatRoom</name><value>socialminer\_chat.0@conference.127.0.0.1</value></extensionF ield><extensionField><name>h\_chatOrigin</name><value>FACEBOOK\_MESSENGER</value></extensionField> <extensionField><name>h\_Name</name><value>Amar Kumar</value></extensionField><extensionField><name>ccxqueuetag</name><value>Chat\_Csq4</value></ extensionField></extensionFields><id>7CC1846210000165000000000A5640DC</id><publishedDate>1535396 381792</publishedDate><refURL>http://sm-fqdn/ccpwebapp/ccp/socialcontact/7CC1846210000165000000000A5640DC</refURL><sourceType>chat</sourceType>< status>unread</status><statusReason>unknown</statusReason><statusTimestamp>1535396381798</status Timestamp><statusUserId></statusUserId><tags><tag>ccx\_chat\_req</tag></tags></SocialContact>]: Published contact =============== **//runtime** 0000018498: 10.86.64.220: Aug 27 2018 14:59:41.779 -0400: %CCBU\_\_\_\_\_\_\_\_\_\_FEEDS-6- MSG\_INCOMING\_FROM\_BUS: %[correlation\_id=0][mid=ID:sm120-37552-1535122799516- 4:2:2:1:1][msg\_kind=ActiveMQMapMessage][msg\_type=PUSH.PushSocialContactRequest]: A message has been received by the message bus 0000018499: 10.86.64.220: Aug 27 2018 14:59:41.785 -0400: %CCBU FEEDS-6-CREATE SOCIAL CONTACT: Got Request to Create Social Contact with RequestId:jW2qF8 0000018500: 10.86.64.220: Aug 27 2018 14:59:41.791 -0400: %CCBU\_\_\_\_\_\_\_\_\_\_FEEDS-6- CONFIG\_OBJECT\_STORED\_IN\_CACHE: %[id=100029][type.id=FeedReader]: Stored config object in local cache. 0000018501: 10.86.64.220: Aug 27 2018 14:59:41.798 -0400: %CCBU FEEDS-6-CREATE\_SOCIAL\_CONTACT: Submitted Request to Create Social Contact to FeedReaderManager with RequestId:jW2gF8 0000018502: 10.86.64.220: Aug 27 2018 14:59:41.798 -0400: %CCBU FEEDS-6-SOCIAL\_CONTACT\_PROCESSOR: Got new SocialContactProcessingRequest with requestId:jW2gF8 0000018503: 10.86.64.220: Aug 27 2018 14:59:41.798 -0400: %CCBU FEEDS-6-SOCIAL\_CONTACT\_PROCESSOR: SocialContactProcessor processSocialContact Entry with requestId:jW2gF8 0000018504: 10.86.64.220: Aug 27 2018 14:59:41.937 -0400: %CCBU FEEDS-6-

```
SOCIAL_CONTACT_CREATED:
%[SOCIAL_CONTACT_ID=7CC1846210000165000000000A5640DC][SOCIAL_CONTACT_LINK=http://localhost/ccp/s
ocialcontact/7CC1846210000165000000000A5640DC]: A new social contact was created
0000000026: 10.86.64.220: Aug 27 2018 14:59:42.440 -0400: %CCBU___NOTIFICATION-6-
NOTIFICATION_SUCCEEDED:
%[Notification=com.cisco.ccbu.ccp.notification.Notification@6c657e[enqueueTime=1535396382131,rul
e=com.cisco.ccbu.oamp.omgr.transfer.HttpNotificationRule@7dafaa[httpUrl=https://uccx-fqdn/uccx-
webservices/contact,httpUsername=<null>,httpPassword=<null>,sslVerifyCertificates=false,campaign
Id=100030,tags=[ccx_chat_req],id=100031,name=CCX Chat Notification,description=Created by CCX
application as part of CCX chat
configuration.,changeStamp=5,lastUpdated=1533830025500,ouId=4],screenPopUrl=http://sm-
fqdn/results.jsp?scID=7CC1846210000165000000000A5640DC&campaignID=CCX_Chat_Campaign,body=<?xml
version="1.0" encoding="UTF-8" standalone="yes"?>
<SocialContact>
     <author>Amar Kumar</author>
     <description></description>
     <extensionFields>
         <extensionField>
             <name>ccxqueuetag</name>
             <value>Chat_Csq4</value>
         </extensionField>
         <extensionField>
             <name>h_Name</name>
             <value>Amar Kumar</value>
         </extensionField>
         <extensionField>
             <name>h_chatOrigin</name>
             <value>FACEBOOK_MESSENGER</value>
         </extensionField>
         <extensionField>
             <name>h_chatRoom</name>
             <value>socialminer_chat.0@conference.127.0.0.1</value>
         </extensionField>
     </extensionFields>
     <id>7CC1846210000165000000000A5640DC</id>
<integrationAuthTokenExpirationTimestamp>1535417981795</integrationAuthTokenExpirationTimestamp>
     <integrationAuthTokenGUID>XXXXXXXXX</integrationAuthTokenGUID>
     <link>http://localhost/ccp/socialcontact/7CC1846210000165000000000A5640DC</link>
     <notificationTag>ccx_chat_req</notificationTag>
     <publishedDate>1535396381792</publishedDate>
     <refURL>http://sm-fqdn/ccp-
webapp/ccp/socialcontact/7CC1846210000165000000000A5640DC</refURL>
     <replyTemplateURL>http://sm-
fqdn/multisession/ui/templates/reply/cisco_agent_ms_chat.jsp</replyTemplateURL>
     <screenPopUrl>http://sm-
fqdn/results.jsp?scID=7CC1846210000165000000000A5640DC&amp;campaignID=CCX_Chat_Campaign</screenP
opUrl>
     <sourceType>chat</sourceType>
     <status>unread</status>
     <statusReason>unknown</statusReason>
     <statusTimestamp>1535396381798</statusTimestamp>
     <statusUserId></statusUserId>
     <tags>
         <tag>ccx_chat_req</tag>
     </tags>
     <title>Chat from Facebook Messenger</title>
</SocialContact>
,socialContact=<null>]]: A notification was sent out successfully
```

```
.مالعإلا UCCX ىقلتت 3. ةوطخلا
```
#### //MADM

```
8973: Aug 27 14:59:42.384 EDT %MADM-UCCX_WEBSERVICES-7-UNK:[http-bio-443-exec-22] ServiceLogger:
New incoming contact : <?xml version="1.0" encoding="UTF-8" standalone="yes"?>
<contactXML>
     <author>Amar Kumar</author>
     <id>7CC1846210000165000000000A5640DC</id>
     <integrationAuthTokenGUID>d73e07bd-ee99-47a8-b623-e582260722f5</integrationAuthTokenGUID>
     <notificationTag>ccx_chat_req</notificationTag>
     <publishedDate>1535396381792</publishedDate>
     <refURL>http://sm-fqdn/ccp-
webapp/ccp/socialcontact/7CC1846210000165000000000A5640DC</refURL>
     <replyTemplateURL>http://sm-
fqdn/multisession/ui/templates/reply/cisco_agent_ms_chat.jsp</replyTemplateURL>
     <sourceType>chat</sourceType>
     <status>unread</status>
     <statusReason>unknown</statusReason>
     <statusTimestamp>1535396381798</statusTimestamp>
     <tags>
         <tag>ccx_chat_req</tag>
     </tags>
     <title>Chat from Facebook Messenger</title>
     <extensionFields>
         <extensionField>
             <name>ccxqueuetag</name>
             <value>Chat_Csq4</value>
         </extensionField>
         <extensionField>
             <name>h_Name</name>
             <value>Amar Kumar</value>
         </extensionField>
         <extensionField>
             <name>h_chatOrigin</name>
             <value>FACEBOOK_MESSENGER</value>
         </extensionField>
         <extensionField>
             <name>h_chatRoom</name>
             <value>socialminer_chat.0@conference.127.0.0.1</value>
         </extensionField>
     </extensionFields>
</contactXML>
```
8974: Aug 27 14:59:42.384 EDT %MADM-UCCX\_WEBSERVICES-7-UNK:[http-bio-443-exec-22] ServiceLogger: Notify for new contact

#### رفوتم ليمع نع ثحبلاو راظتنالا ةمئاق ىلإ ةشدردلا ةفاضإب Engine موقي 4. ةوطخلا .ةشدردلل

#### ".كعم ةشدردلل ريبخ داجيإ" لوقت ةلاسر ةدحولا مدقت ،ةلحرملا هذه يف

399906: Aug 27 14:59:42.439 EDT %MIVR-SS\_CHAT-7-UNK:[chatEventConsumer-1] ChatSubsystemLogger: com.cisco.wf.subsystems.chat.listener.jmsevent.ChatContactListener : Received Event [ContactEvent [operation=ADD, contactXML=ContactXML [author=Amar Kumar, id=7CC1846210000165000000000A5640DC, replyType=chat, notificationTag=ccx\_chat\_req, refURL=http://sm-fqdn/ccp-webapp/ccp/socialcontact/7CC1846210000165000000000A5640DC, replyTemplateURL=http://sm-fqdn/multisession/ui/templates/reply/cisco\_agent\_ms\_chat.jsp, integrationAuthTokenGUID=d73e07bd-ee99-47a8-b623-e582260722f5, userExtensionFields=[UserExtensionField [name=ccxqueuetag, value=Chat\_Csq4], UserExtensionField [name=h\_Name, value=Amar Kumar], UserExtensionField [name=h\_chatOrigin, value=FACEBOOK\_MESSENGER], UserExtensionField [name=h\_chatRoom, value=socialminer\_chat.0@conference.127.0.0.1]], tags=[ccx\_chat\_req], sourceType=chat, status=unread, statusReason=unknown, publishedDate=1535396381792, title=Chat from Facebook

Messenger, campaignPublicId=null, statusTimestamp=1535396381798]]] on master node. 399907: Aug 27 14:59:42.446 EDT %MIVR-SS\_CHAT-7-UNK:[ChatContactEvent-- 7CC1846210000165000000000A5640DC 1535396382446] ChatSubsystemLogger: Begin processing for ChatContactEvent--7CC1846210000165000000000A5640DC 1535396382446 399908: Aug 27 14:59:42.447 EDT %MIVR-SS\_CHAT-7-UNK:[ChatContactEvent-- 7CC1846210000165000000000A5640DC 1535396382446] ChatSubsystemLogger: com.cisco.wf.subsystems.chat.listener.jmsevent.ChatContactListener : processADD() - Adding contact. ContactId: 7CC1846210000165000000000A5640DC, MediaType: CHAT 399909: Aug 27 14:59:42.457 EDT %MIVR-SS\_CHAT-7-UNK:[ChatContactEvent-- 7CC1846210000165000000000A5640DC 1535396382446] ChatSubsystemLogger: com.cisco.wf.subsystems.chat.manager.ChatContactManager : addContact()--Queue for tag is 4 399910: Aug 27 14:59:42.457 EDT %MIVR-SS\_ROUTEANDQUEUE-7-UNK:[ChatContactEvent-- 7CC1846210000165000000000A5640DC 1535396382446] RouteAndQueueSubsystemLogger: com.cisco.wf.subsystems.routeandqueue.manager.ContactManager : addContactToQueues() contactID:7CC1846210000165000000000A5640DC dispositionReason:UNKNOWNtimestamp:1535396381798 399911: Aug 27 14:59:42.458 EDT %MIVR-SS\_ROUTEANDQUEUE-7-UNK:[ChatContactEvent-- 7CC1846210000165000000000A5640DC 1535396382446] RouteAndQueueSubsystemLogger: In persistCustomerData. Received contact ChatContact(Contact[id=7CC1846210000165000000000A5640DC,state=UNKNOWN,dispReason=UNKNOWN]) 399912: Aug 27 14:59:42.459 EDT %MIVR-SS\_ROUTEANDQUEUE-7-UNK:[ChatContactEvent-- 7CC1846210000165000000000A5640DC 1535396382446] RouteAndQueueSubsystemLogger: com.cisco.wf.subsystems.routeandqueue.manager.ContactManager : Contact with contactID: 7CC1846210000165000000000A5640DC created in memory. 399913: Aug 27 14:59:42.459 EDT %MIVR-SS\_ROUTEANDQUEUE-7-UNK:[ChatContactEvent-- 7CC1846210000165000000000A5640DC 1535396382446] RouteAndQueueSubsystemLogger: com.cisco.wf.subsystems.routeandqueue.manager.ContactManager : Calling allocator 399914: Aug 27 14:59:42.459 EDT %MIVR-SS\_ROUTEANDQUEUE-7-UNK:[ChatContactEvent-- 7CC1846210000165000000000A5640DC 1535396382446] RouteAndQueueSubsystemLogger: com.cisco.wf.subsystems.routeandqueue.allocation.Allocator : Offer Contact: ChatContact(Contact[id=7CC1846210000165000000000A5640DC,state=UNKNOWN,dispReason=UNKNOWN]) To Queue: 4 399916: Aug 27 14:59:42.460 EDT %MIVR-SS\_ROUTEANDQUEUE-7-UNK:[ChatContactEvent-- 7CC1846210000165000000000A5640DC 1535396382446] RouteAndQueueSubsystemLogger: com.cisco.wf.subsystems.routeandqueue.allocation.Allocator : getSuitableAgentFromQueue. AvailableAgent{230} 399917: Aug 27 14:59:42.460 EDT %MIVR-SS\_ROUTEANDQUEUE-7-UNK:[ChatContactEvent-- 7CC1846210000165000000000A5640DC 1535396382446] RouteAndQueueSubsystemLogger: com.cisco.wf.subsystems.routeandqueue.allocation.Allocator : getSuitableAgentFromQueue Only one agent is available in agent list. Return id [230] agentId [agent7901] 399918: Aug 27 14:59:42.460 EDT %MIVR-SS\_ROUTEANDQUEUE-7-UNK:[ChatContactEvent-- 7CC1846210000165000000000A5640DC 1535396382446] RouteAndQueueSubsystemLogger: Selected agent [ agent7901 ] for handling the contact. Reserving agent.

#### .مكحتل| ةدحول ددحمل| ةلكشمل| نايب دعب ةثداحمل| ىل| ليكول| مضن| دقل .5 ةوطخل|

### ةشدردلا ةرابع تالجس//

2018-08-27 14:59:39.172 - debug: setSessionState: Setting state of session [ID=2242240722460512] to INFO\_CLOSED ... 2018-08-27 14:59:39.172 - info: Posting a chat request to SocialMiner [ID=2242240722460512], [HOST=localhost], [FEEDID=100029], [QUEUEID=4] 2018-08-27 14:59:41.966 - info: Chat created successfully. [ID=2242240722460512], [SC RefURL=http://localhost/ccp-webapp/ccp/socialcontact/7CC1846210000165000000000A5640DC] 2018-08-27 14:59:41.966 - debug: setSessionState: Setting state of session [ID=2242240722460512] to AGENT\_WAIT ... 2018-08-27 14:59:41.967 - debug: setEventPoller: Setting event poller in session [ID=2242240722460512] ... 2018-08-27 14:59:47.010 - debug: Received chat events for [ID=2242240722460512] { chatEvents: { StatusEvent: { id: '1', status: 'chat\_ok' } } } 2018-08-27 14:59:47.011 - debug: setLatestEventID: Setting latest event ID [1] in session [ID=2242240722460512] ...

2018-08-27 14:59:47.012 - warn: Unknown status event [chat\_ok] received. Ignoring. [ID=2242240722460512] { type: 'StatusEvent', id: '1', status: 'chat\_ok' } 2018-08-27 14:59:51.982 - debug: Received chat events for [ID=2242240722460512] { chatEvents:  $\{$  PresenceEvent:  $\{$  id: '2', from: 'agent7901', status: 'joined'  $\}$  } 2018-08-27 14:59:51.989 - debug: setLatestEventID: Setting latest event ID [2] in session [ID=2242240722460512] ... 2018-08-27 14:59:51.989 - info: Handing agent JOIN event. [ID=2242240722460512] 2018-08-27 14:59:51.990 - debug: setSessionState: Setting state of session [ID=2242240722460512] to TALKING ... 2018-08-27 14:59:51.990 - debug: clearUserMessagesBuffer: Clearing buffer (contains 0 messages) [ID=2242240722460512] ... 2018-08-27 14:59:52.588 - debug: Successfully sent text message to facebook messenger. [ID=2242240722460512], [Message=Just a moment...finding an expert to chat with you.]

```
نزخم حسم مت - ءالكول| نيب تالصول| نم (ناوث 5 لك) اهؤاتفتس| مت يتل| ثادحأل| .6 ةوطخل|
.تقؤملا مدختسملا
```
2018-08-27 15:01:07.028 - debug: No events from SocialMiner for [ID=2242240722460512] 2018-08-27 15:01:12.031 - debug: Received chat events for [ID=2242240722460512] { chatEvents: '' } 2018-08-27 15:01:12.031 - debug: No events from SocialMiner for [ID=2242240722460512] 2018-08-27 15:01:17.033 - debug: Received chat events for [ID=2242240722460512] { chatEvents: '' } 2018-08-27 15:01:17.033 - debug: No events from SocialMiner for [ID=2242240722460512] 2018-08-27 15:01:22.035 - debug: Received chat events for [ID=2242240722460512] { chatEvents: '' } 2018-08-27 15:01:22.035 - debug: No events from SocialMiner for [ID=2242240722460512] 2018-08-27 15:01:17.033 - debug: No events from SocialMiner for [ID=2242240722460512] 2018-08-27 15:01:22.035 - debug: Received chat events for [ID=2242240722460512] { chatEvents: '' } 2018-08-27 15:01:22.035 - debug: No events from SocialMiner for [ID=2242240722460512] 2018-08-27 15:01:27.037 - debug: Received chat events for [ID=2242240722460512] { chatEvents: '' } 2018-08-27 15:01:27.037 - debug: No events from SocialMiner for [ID=2242240722460512] 2018-08-27 15:01:32.036 - debug: Received chat events for [ID=2242240722460512] { chatEvents: '' } 2018-08-27 15:01:32.036 - debug: No events from SocialMiner for [ID=2242240722460512]

.مدختسملاو ليكول انيب ةشدردل الئاس لدابت .7 ةوطخل ا

```
2018-08-27 15:00:12.487 - debug: Successfully sent typing action to facebook messenger.
[ID=2242240722460512], [Status=composing]
2018-08-27 15:00:16.998 - debug: Received chat events for [ID=2242240722460512]
{ chatEvents:
    { MessageEvent: { id: '4', body: 'Hi+How+can+I+help+you%3F', from: 'agent7901' },
     TypingEvent: { id: '5', from: 'agent7901', status: 'paused' } } }
2018-08-27 15:00:16.999 - debug: setLatestEventID: Setting latest event ID [5] in session
[ID=2242240722460512] ...
2018-08-27 15:00:22.002 - debug: Received chat events for [ID=2242240722460512]
{ chatEvents: '' }
2018-08-27 15:00:22.002 - debug: No events from SocialMiner for [ID=2242240722460512]
2018-08-27 15:00:27.001 - debug: Received chat events for [ID=2242240722460512]
{ chatEvents: '' }
2018-08-27 15:00:27.001 - debug: No events from SocialMiner for [ID=2242240722460512]
2018-08-27 15:00:27.601 - debug: Successfully sent text message to facebook messenger.
[ID=2242240722460512], [Message=Hi How can I help you?]
2018-08-27 15:00:32.004 - debug: Received chat events for [ID=2242240722460512]
```
{ chatEvents: '' } 2018-08-27 15:00:32.005 - debug: No events from SocialMiner for [ID=2242240722460512] 2018-08-27 15:00:37.008 - debug: Received chat events for [ID=2242240722460512] { chatEvents: '' } 2018-08-27 15:00:37.008 - debug: No events from SocialMiner for [ID=2242240722460512] 2018-08-27 15:00:38.067 - debug: Successfully sent typing action to facebook messenger. [ID=2242240722460512], [Status=paused] 2018-08-27 15:00:42.011 - debug: Received chat events for [ID=2242240722460512] { chatEvents: '' } 2018-08-27 15:00:42.011 - debug: No events from SocialMiner for [ID=2242240722460512] 2018-08-27 15:00:47.014 - debug: Received chat events for [ID=2242240722460512] { chatEvents: '' } 2018-08-27 15:00:47.014 - debug: No events from SocialMiner for [ID=2242240722460512] 2018-08-27 15:00:52.020 - debug: Received chat events for [ID=2242240722460512] { chatEvents: '' } 2018-08-27 15:00:52.020 - debug: No events from SocialMiner for [ID=2242240722460512] 2018-08-27 15:00:52.460 - debug: Sent message [I need help with troubleshooting my problem] from session [ID=2242240722460512] to SocialMiner. 2018-08-27 15:00:52.502 - debug: Sent message [I need help with troubleshooting my problem] from session [ID=2242240722460512] to SocialMiner. 2018-08-27 15:00:57.023 - debug: Received chat events for [ID=2242240722460512] { chatEvents: '' } 2018-08-27 15:00:57.023 - debug: No events from SocialMiner for [ID=2242240722460512] 2018-08-27 15:01:02.026 - debug: Received chat events for [ID=2242240722460512] { chatEvents: '' } 2018-08-27 15:01:02.026 - debug: No events from SocialMiner for [ID=2242240722460512] 2018-08-27 15:01:02.068 - debug: Sent message [Sure] from session [ID=2242240722460512] to SocialMiner.

#### .(ةثداحملا دعب ام مييقت نيكمت مت) ةثداحملا نم ليكولا يهتني 8. ةوطخلا

2018-08-27 15:46:06.928 - debug: Received chat events for [ID=2242240722460512] { chatEvents:  $\{$  PresenceEvent:  $\{$  id: '11', from: 'agent7901', status: 'left'  $\}$   $\}$ 2018-08-27 15:46:06.929 - debug: setLatestEventID: Setting latest event ID [11] in session [ID=2242240722460512] ... 2018-08-27 15:46:06.929 - info: Handling agent LEFT event. [ID=2242240722460512] 2018-08-27 15:46:06.930 - debug: setSessionState: Setting state of session [ID=2242240722460512] to RATING\_WAIT ... 2018-08-27 15:46:11.929 - debug: Received chat events for [ID=2242240722460512] { chatEvents: '' } 2018-08-27 15:46:11.929 - debug: No events from SocialMiner for [ID=2242240722460512] 2018-08-27 15:46:15.940 - debug: Successfully sent rating choices to facebook messenger. [ID=2242240722460512] 2018-08-27 15:46:16.931 - debug: Received chat events for [ID=2242240722460512] { chatEvents: '' } 2018-08-27 15:46:16.931 - debug: No events from SocialMiner for [ID=2242240722460512] 2018-08-27 15:46:21.934 - debug: Received chat events for [ID=2242240722460512] { chatEvents: '' } 2018-08-27 15:46:21.934 - debug: No events from SocialMiner for [ID=2242240722460512] 2018-08-27 15:46:23.887 - debug: Received feedback rating [5] from [ID=2242240722460512]. Submitting to SocialMiner ... 2018-08-27 15:46:23.892 - debug: Received feedback rating [5] from [ID=2242240722460512]. Submitting to SocialMiner ... 2018-08-27 15:46:23.929 - debug: Successfully submitted feedback rating to SocialMiner. [ID=2242240722460512] 2018-08-27 15:46:23.929 - info: Destroying session [ID=2242240722460512] 2018-08-27 15:46:23.930 - debug: Destroyed session [ID=2242240722460512]. Session count = 0 2018-08-27 15:46:23.936 - debug: Successfully submitted feedback rating to SocialMiner. [ID=2242240722460512] 2018-08-27 15:46:23.936 - info: Destroying session [ID=2242240722460512] 2018-08-27 15:46:23.937 - debug: Destroyed session [ID=2242240722460512]. Session count = 0

2018-08-27 15:46:34.551 - debug: Successfully sent text message to facebook messenger. [ID=2242240722460512], [Message=Thank you for the feedback.]

.(ةشدردلا دعب ام فينصت نيك مت متي مل) ةشدردلا نم ليك ول يهتني 9. ةوطخل

2018-08-27 15:52:43.736 - debug: Received chat events for [ID=2242240722460512] { chatEvents: { PresenceEvent: { id: '8', from: 'agent7901', status: 'left' } } } 2018-08-27 15:52:43.736 - debug: setLatestEventID: Setting latest event ID [8] in session  $[ID=2242240722460512]$  ... 2018-08-27 15:52:43.736 - info: Handling agent LEFT event. [ID=2242240722460512] 2018-08-27 15:52:43.737 - info: Destroying session [ID=2242240722460512] 2018-08-27 15:52:43.739 - debug: Destroyed session [ID=2242240722460512]. Session count = 0 2018-08-27 15:52:54.351 - debug: Successfully sent text message to facebook messenger. [ID=2242240722460512], [Message=Your chat has ended. Thank you!]

#### ةعونتم تاقفدت

."SocialMiner ةشدردلا ةرابع" - ةمدخلا ليغشت ءدب 1. ةوطخلا

.ذفانملا حتف ،ةمدخلا ليءمشت ءدب - startup.log

[Tue Aug 28 10:21:19 EDT 2018] : chat\_gateway\_launcher.sh : Starting SocialMiner Chat Gateway ... [Tue Aug 28 10:21:19 EDT 2018] : chat\_gateway\_launcher.sh : npm missing in PATH. Adding ... [Tue Aug 28 10:21:19 EDT 2018] : chat\_gateway\_launcher.sh : Enabling port 10443 on system firewall ... IP preferences file updated successfully. iptables has been updated with new rules. ip6tables has been updated with new rules. [Tue Aug 28 10:21:19 EDT 2018] : chat\_gateway\_launcher.sh : Successfully enabled port 10443 on system firewall [Tue Aug 28 10:21:19 EDT 2018] : chat\_gateway\_launcher.sh : Service started. PID = 169781 [Tue Aug 28 10:21:19 EDT 2018] : chat\_gateway\_launcher.sh : Try #1 - Sleeping for 5 seconds ...

.تانيوكتلا ليمحت 2. ةوطخلا

لج<mark>سلا عل ع</mark> تانيوكتلا ليمحت.**ليغشتل**ا **ءدب** 

```
2018-08-28 10:21:20.100 - info: **** STARTUP ****
2018-08-28 10:21:20.104 - info: Clearing existing configuration from memory ...
2018-08-28 10:21:20.104 - info: Initializing config_manager, loading config from filesystem ...
2018-08-28 10:21:20.104 - info: Loaded service configuration:
{ server:
    { port: 10443,
     sslKeyPath: '/usr/local/platform/.security/tomcat/keys/tomcat_priv.pem',
      sslCertPath: '/usr/local/platform/.security/tomcat/certs/tomcat.pem',
     maxRequestsPerMinute: 3000 },
  socialMiner: { host: 'localhost', port: 80, pollingIntervalMS: 5000 },
 log: { maxSizeBytes: 20480000, maxFileCount: 20, level: 'silly' } }
2018-08-28 10:21:20.106 - info: Loaded configurations for 1 channels.
2018-08-28 10:21:20.107 - info: Setting HTTP proxy [proxy.esl.cisco.com:8080] into process.env
...
2018-08-28 10:21:20.107 - info: Setting current config state to CONFIGURED
2018-08-28 10:21:20.108 - info: Loaded service configuration:
```

```
{ server:
   { port: 10443,
     sslKeyPath: '/usr/local/platform/.security/tomcat/keys/tomcat_priv.pem',
     sslCertPath: '/usr/local/platform/.security/tomcat/certs/tomcat.pem',
     maxRequestsPerMinute: 3000 },
  socialMiner: { host: 'localhost', port: 80, pollingIntervalMS: 5000 },
 log: { maxSizeBytes: 20480000, maxFileCount: 20, level: 'silly' } }
2018-08-28 10:21:20.110 - info: Silencing logs on console. Refer log files for further logs
```
.كوه بيو مداخ روهظ رظتنا 3. ةوطخلا

.بيولا مداخ روهظ راظتن| يف - startup.log

[Tue Aug 28 10:21:24 EDT 2018] : chat\_gateway\_launcher.sh : Checking if service is running on port 10443 ... [Tue Aug 28 10:21:25 EDT 2018] : chat\_gateway\_launcher.sh : Service UP and RUNNING on port 10443

.(ةعاس لك ةرم) اهفيظنتو ةميدقلا لمعلا تاسلج صحف 4. ةوطخلا

اهفيظنتو ةميدق لمع تاسلج ىلع روثعلا مت

```
2018-08-27 15:49:44.030 - info: Checking stale sessions ...
2018-08-27 15:49:44.031 - info: Found 1 stale sessions
2018-08-27 15:49:44.031 - info: Destroying session [ID=2242240722460512]
2018-08-27 15:49:44.031 - debug: Destroyed session [ID=2242240722460512]. Session count = 0
2018-08-27 15:49:44.031 - info: Cleaned up 1 stale sessions
```
ةلطعم لمع تاسلج ىلع روثعلا متي مل

```
2018-08-27 18:59:01.789 - info: Checking stale sessions ...
2018-08-27 18:59:01.789 - info: Found 0 stale sessions
2018-08-27 18:59:01.789 - info: Cleaned up 0 stale sessions
2018-08-27 19:59:01.789 - info: Checking stale sessions ...
2018-08-27 19:59:01.789 - info: Found 0 stale sessions
2018-08-27 19:59:01.789 - info: Cleaned up 0 stale sessions
```
ةمجرتلا هذه لوح

ةي الآل المادة النام ستن عن البان تم مادخت من النقت تي تال التي تم ملابات أولان أعيمته من معت $\cup$  معدد عامل من من ميدين في عمرية أن على ميدين في المعامل م امك ققيقا الأفال المعان المعالم في الأقال في الأفاق التي توكير المعامل المعامل Cisco يلخت .فرتحم مجرتم اهمدقي يتلا ةيفارتحالا ةمجرتلا عم لاحلا وه ىل| اًمئاد عوجرلاب يصوُتو تامجرتلl مذه ققد نع امتيلوئسم Systems ارامستناء انالانهاني إنهاني للسابلة طربة متوقيا.